# SIMULAÇÃO DE UMA FILA DE ATENDIMENTO EM UMA AGÊNCIA DA PREVIDÊNCIA SOCIAL UTILIZANDO A METODOLOGIA DE DINÂMICA DE SISTEMAS

Fernanda Thomaz Rabelo

# MONOGRAFIA SUBMETIDA À COORDENAÇÃO DE CURSO DE ENGENHARIA DE PRODUÇÃO DA UNIVERSIDADE FEDERAL DE JUIZ DE FORA COMO PARTE DOS REQUISITOS NECESSÁRIOS PARA A GRADUAÇÃO EM ENGENHARIA PRODUÇÃO.

Aprovada por:

Prof. Paulo Roberto de Castro Villela, D Sc.

 $\overline{\phantom{a}}$  , and the contract of the contract of the contract of the contract of the contract of the contract of the contract of the contract of the contract of the contract of the contract of the contract of the contrac

Prof. Marcos Martins Borges, D Sc.

\_\_\_\_\_\_\_\_\_\_\_\_\_\_\_\_\_\_\_\_\_\_\_\_\_\_\_\_\_\_\_\_\_\_\_\_\_\_\_\_\_\_\_\_\_\_\_\_

Prof. Eliane da Silva Christo, D Sc.

\_\_\_\_\_\_\_\_\_\_\_\_\_\_\_\_\_\_\_\_\_\_\_\_\_\_\_\_\_\_\_\_\_\_\_\_\_\_\_\_\_\_\_\_\_\_\_\_

JUIZ DE FORA, MG – BRASIL NOVEMBRO DE 2007

## **AGRADECIMENTOS**

 Agradeço a Deus por iluminar o meu caminho e pela força para vencer os obstáculos.

 Aos meus familiares, amigos e namorado pelo apoio e companheirismo. Em especial minha irmã Renata e amigas Patricia e Wívian por me ajudarem na coleta de dados.

 Ao orientador deste trabalho Prof. Paulo Roberto de Castro Villela pelas orientações e por acreditar e confiar no meu trabalho.

Resumo da monografia apresentada à Coordenação de Curso de Engenharia de Produção como parte dos requisitos necessários para a graduação em Engenharia de Produção.

# SIMULAÇÃO DE UMA FILA DE ATENDIMENTO EM UMA AGÊNCIA DA PREVIDÊNCIA SOCIAL UTILIZANDO A METODOLOGIA DE DINÂMICA DE SISTEMAS

Fernanda Thomaz Rabelo

Novembro/2007

Orientadores: Paulo Roberto de Castro Villela

Curso: Engenharia de Produção

Este trabalho tem como objetivo a elaboração de modelos, baseados na metodologia de Dinâmica de Sistemas Jay Forrester, (1961), capazes de simular uma fila em uma Agência de Atendimento. Para isso foi feito um estudo no congestionamento dos caixas de atendimento em uma Agência da Previdência Social. Os modelos desenvolvidos neste trabalho poderão ser utilizados para filas que apresentam as mesmas características da fila estudada bastando apenas mudar os dados de entrada. A simulação destes modelos possibilita às pessoas uma compreensão mais ampla do problema ou sistema em estudo e permite testar as conseqüências de mudanças sem a necessidade de implementá-las no sistema real.

**Palavras chaves:** Dinâmica de Sistemas, Fila, Simulação.

Abstract of the monograph presented to the Coordination of the Production Engineering Course as part of the necessary requirements for graduating in Production Engineering

# SIMULATION OF A LINE OF ATTENDANCE IN An AGENCY Of THE SOCIAL WELFARE USING THE METHODOLOGY OF SYSTEMS DYNAMICS

Fernanda Thomaz Rabelo

November/2007

Advisors: Paulo Roberto de Castro Villela

Course: Production Engineering

This work has as objective the elaboration of models, based on the methodology of Systems Dynamics Jay Forrester, (1961), capable to simulate a line in an Agency of Attendance. For this was made a study in the congestion of the boxes of attendance in an Agency of the Social welfare will be made. The models developed in this work could be used for lines that only present the same characteristics of the studied line being enough to change the data of entrance. The simulation of these models makes possible to the people a ampler understanding of the problem or system in study and allows to test the consequences of changes without the necessity to implement them in the real system.

**Keywords:** Systems Dynamics, Line, Simulation.

# **SUMÁRIO**

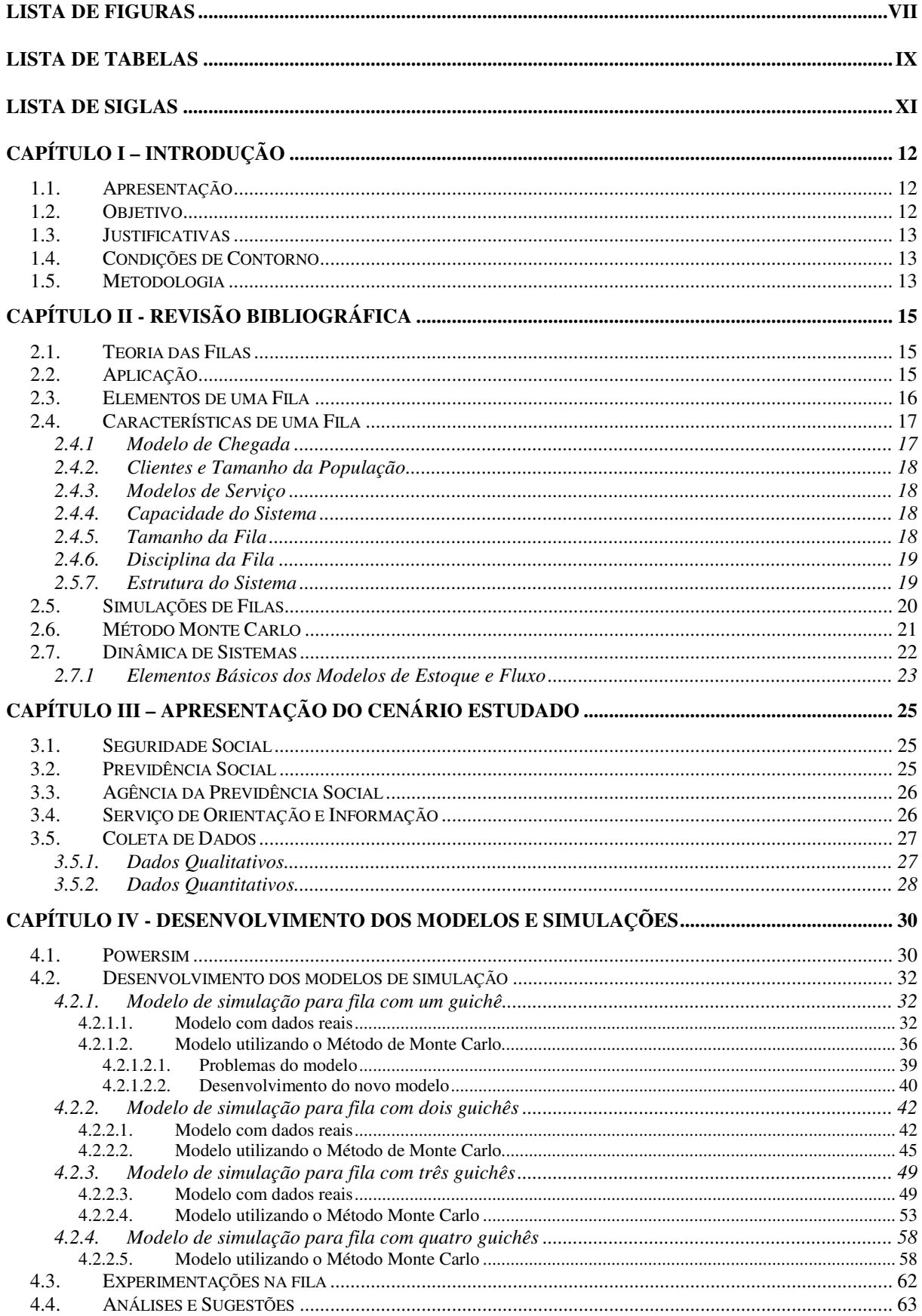

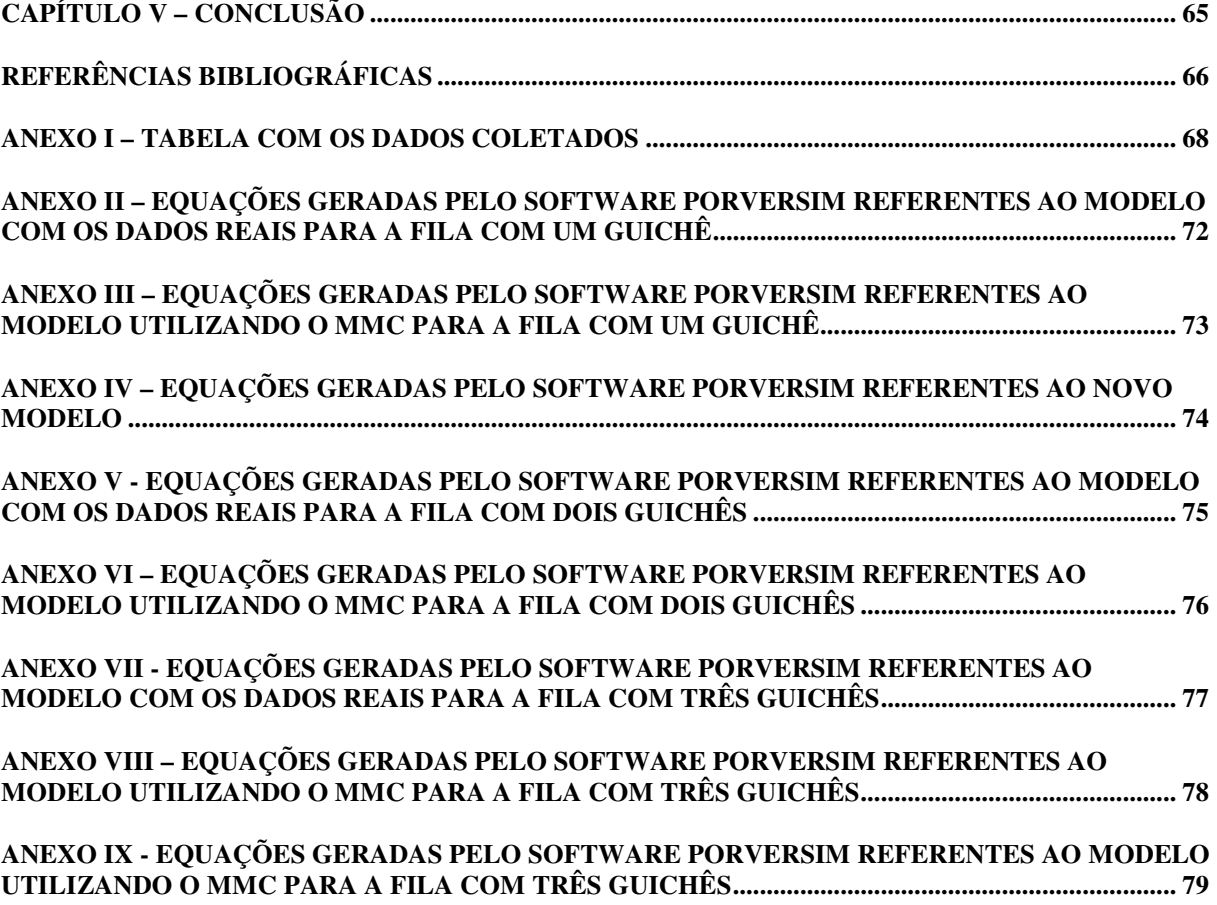

## **LISTA DE FIGURAS**

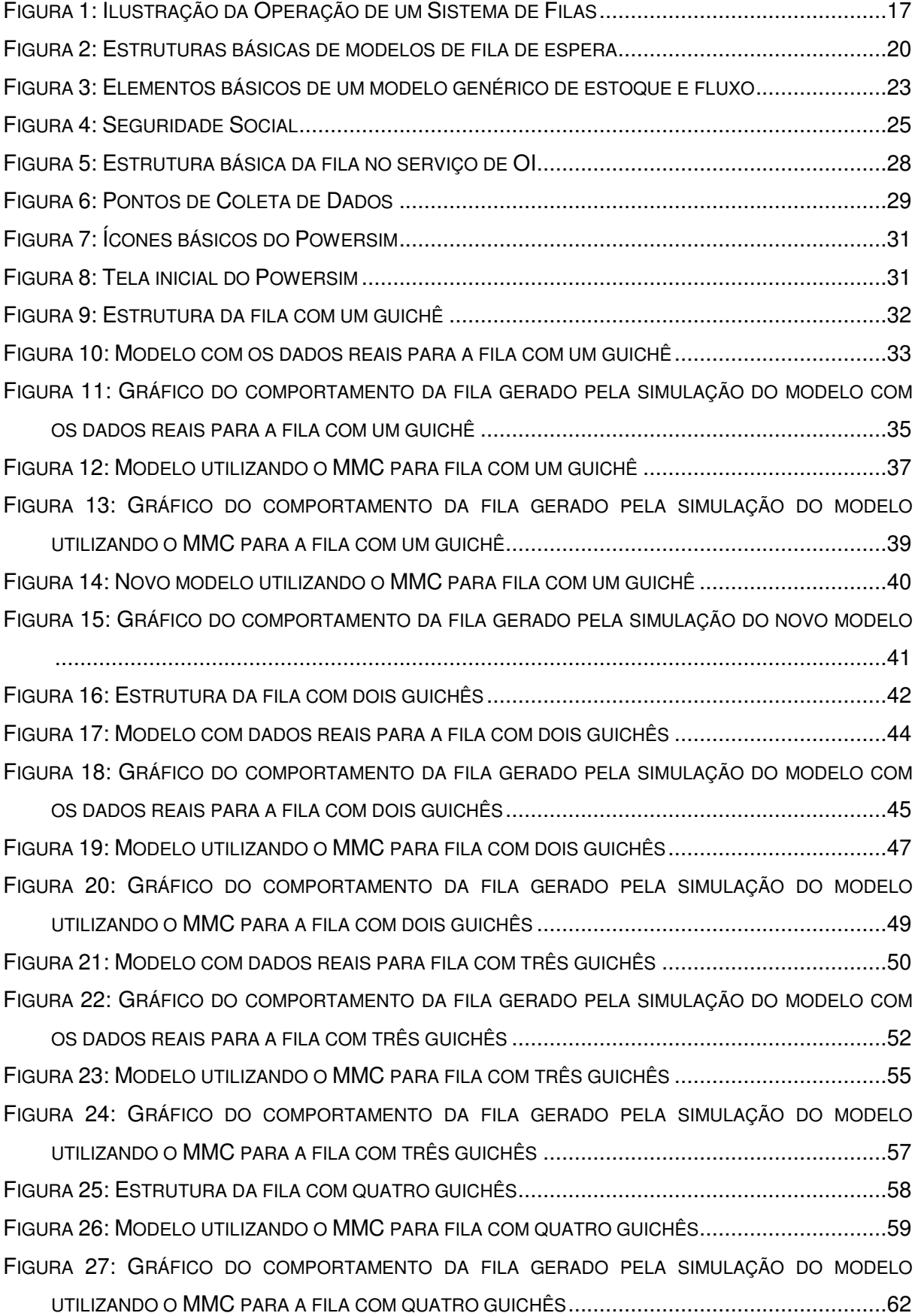

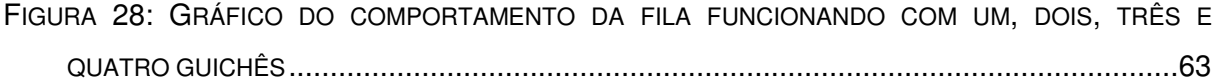

## **LISTA DE TABELAS**

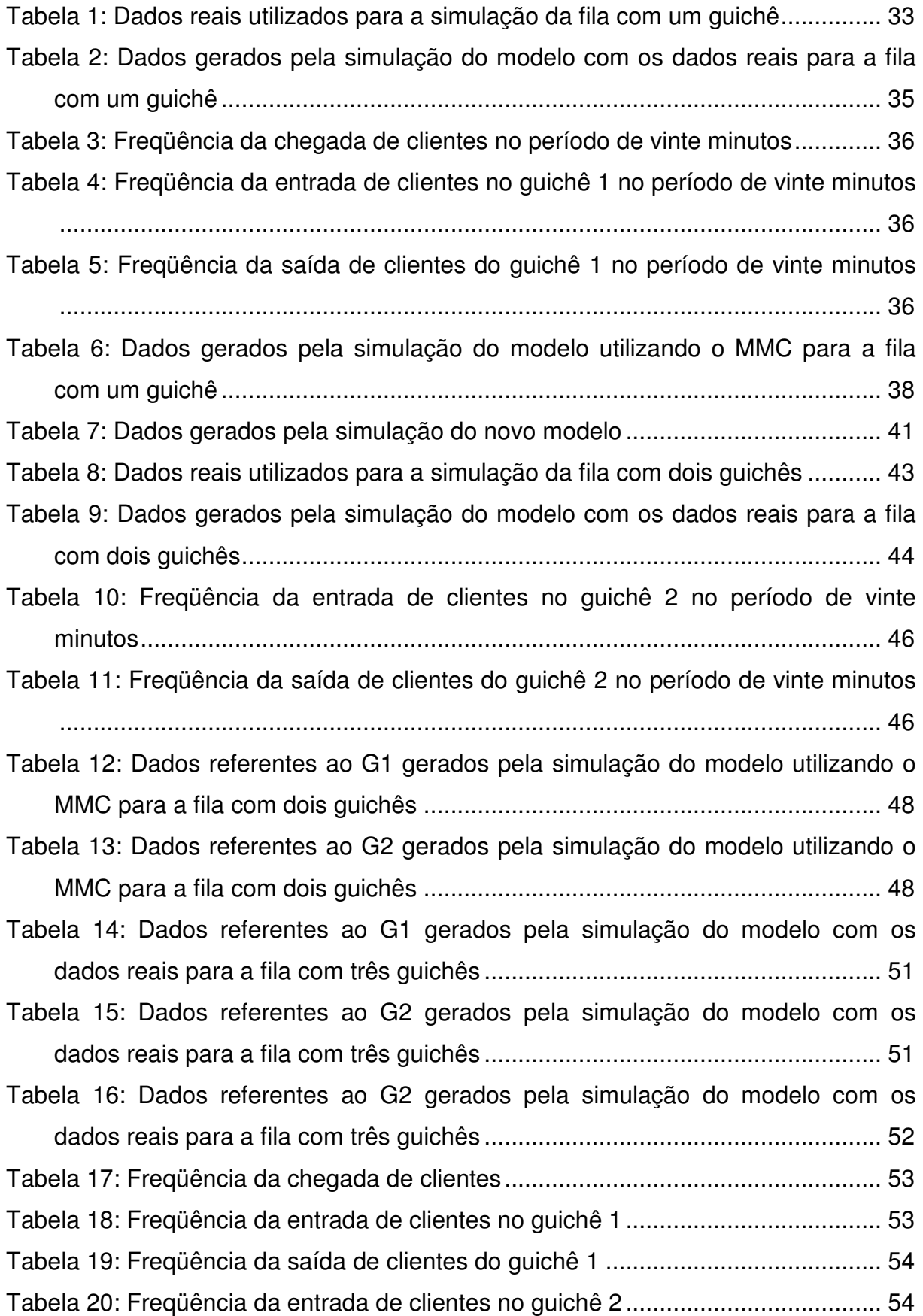

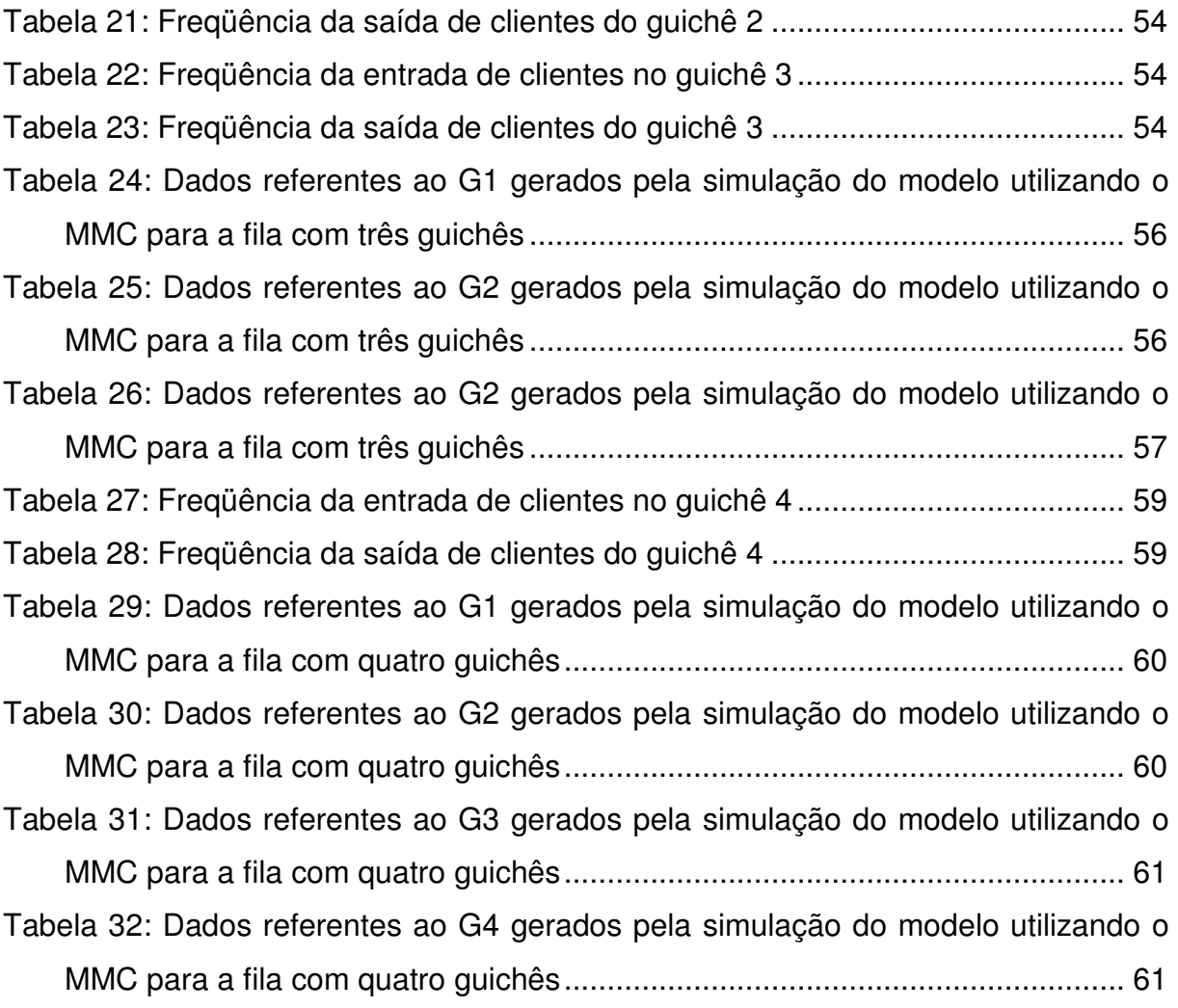

## **LISTA DE SIGLAS**

APS: Agencia da Previdência Social

DS: Dinâmica de Sistemas

FIFO: First In First Out

- G1: Guichê 1
- G2: Guichê 2
- G3: Guichê 3

G4: Guichê 4

INSS: Instituto Nacional do Seguro Social

- LIFO: Last In First Out
- MMC: Método de Monte Carlo
- OI: Orientação e Informação

## **Capítulo I – INTRODUÇÃO**

Neste capítulo consta uma apresentação inicial do estudo, os objetivos e as justificativas para a escolha do tema. Ainda neste capítulo apresentam-se o escopo do trabalho e a metodologia adotada para realização do mesmo.

#### **1.1. Apresentação**

Qualquer pessoa sabe exatamente o que são filas, elas estão presentes em toda parte. Entra-se em uma fila para pagar o pedágio em uma estrada, para comprar ingresso em um cinema, para lavar ou abastecer um carro em um posto de gasolina, para pagar as contas em um supermercado e tantas outras situações. As filas acontecem porque a procura pelo serviço é maior do que a capacidade do sistema de atender está procura. O tempo excessivo de espera é um problema que pode acarretar conseqüências negativas para a imagem da organização. Assim, para que o sistema funcione de forma eficiente é necessário definir a quantidade adequada de atendentes (equipamentos, veículos, pessoas, etc) que devem ser colocados em cada estação de trabalho (PRADO, 2004).

 Uma maneira de resolver problemas de congestionamento e dimensionamento de instalações é utilizar a técnica da simulação. De acordo com Prado, (2004), a simulação é uma técnica de solução de um problema pela análise de um modelo que descreve o comportamento do sistema usando um computador digital.

 Uma das grandes vantagens da utilização da simulação é permitir a aprendizagem sobre os sistemas reais. Através da utilização e experimentação dos modelos de simulação podem-se testar novas formas de melhorar os problemas que ocorrem nos sistemas reais.

 Neste trabalho foram elaborados modelos de simulação para o problema de congestionamento dos caixas de atendimento do serviço de Orientação e Informação de uma Agência da Previdência Social. Estes modelos foram elaborados utilizando a metodologia de Dinâmica de Sistemas.

#### **1.2. Objetivo**

 O objetivo principal deste trabalho é a elaboração de modelos baseados na metodologia de Dinâmica de Sistemas Jay Forrester, (1961), capazes de simular uma fila em uma Agência de Atendimento. Para isso será feito um estudo no congestionamento dos caixas de atendimento em uma Agência da Previdência Social.

#### **1.3. Justificativas**

A definição do assunto pode surgir com base na sua observação do dia-a-dia, na vida profissional, em programas de pesquisa, em contato e relacionamento com especialistas, no feedback de pesquisas já realizadas e em estudo da literatura especializada (BARROS, 1999).

 O motivo para a escolha do tema é a utilização do conhecimento da autora em Dinâmica de Sistemas e da modelagem computacional quantitativa para a elaboração de um modelo capaz de simular a situação real do problema de congestionamento em sistemas de atendimento.

Além disso, o interesse pessoal sobre a Teoria das Filas e Simulação e a possibilidade de aplicá-la em situações do cotidiano como nas agências de atendimento, no posto de lavagem de carros, nos caixas de supermercado, na seqüência de tarefas em uma máquina, nos caixas em agências bancárias, em centrais de atendimento telefônico, etc.

#### **1.4. Condições de Contorno**

 Os modelos desenvolvidos neste trabalho são referentes à fila do serviço de Orientação e Informação de uma Agência da Previdência Social. No entanto, estes modelos podem ser utilizados para filas que apresentam as mesmas características da fila estudada bastando apenas mudar os inputs (dados de entrada).

#### **1.5. Metodologia**

O trabalho seguiu uma metodologia que pode ser divida em sete etapas:

- 1. Escolha do tema: A idéia para a elaboração deste trabalho surgiu devido a experiência da autora na elaboração de modelos utilizando a metodologia de Dinâmica de Sistemas e o interesse pessoal sobre teoria das filas e simulação.
- 2. Revisão Bibliográfica: Foi feito um estudo bibliográfico a fim de se verificar as contribuições científicas sobre os conceitos a serem empregados neste trabalho. A pesquisa bibliográfica é aquela elaborada a partir de material já publicado, constituída principalmente de livros, artigos, periódicos e mais modernamente de material disponibilizado na Internet (SILVA & MENEZES, 2005).
- 3. Escolha da empresa: Como o trabalho consiste na elaboração de modelos capazes de simular uma fila, foi necessário escolher um local para o estudo da fila. O local escolhido foi uma Agência da Previdência Social, mais especificamente no serviço de Orientação e Informação, esta contribuiu para a realização do presente trabalho com o fornecimento das informações que foram requisitadas.
- 4. Coleta de dados: Para a elaboração dos modelos foi necessária uma coleta de dados. A coleta de dados foi feita através de métodos qualitativos e quantitativos. O método quantitativo quantifica a coleta de informações e o tratamento destas, através de técnicas estatísticas. Já o método qualitativo tem o ambiente natural como fonte de dados, não emprega técnicas estatísticas como base de análise.
- 5. Apresentação do cenário estudado: Para um melhor entendimento do assunto foi utilizado como metodologia a elaboração de um capitulo que apresenta o cenário da fila estudada.
- 6. Desenvolvimento e simulação dos modelos: Foi desenvolvido um modelo com os dados reais coletados da fila capaz de simular o comportamento da fila e um outro modelo utilizando o Método de Monte Carlo. Para efeitos práticos o desenvolvimento destes modelos foi feito em etapas, primeiro adotou que a fila funcionava com apenas um guichê em seguida com dois guichês e finalmente com três guichês. Além disso, foi desenvolvido um modelo como proposta de melhoria da fila.
- 7. Conclusão: Nessa fase foram feitas as considerações finais relacionadas ao estudo realizado.

## **Capítulo II - REVISÃO BIBLIOGRÁFICA**

Este capítulo refere-se à revisão bibliográfica referente aos principais conceitos abordados no estudo.

## **2.1. Teoria das Filas**

A teoria das filas surgiu no princípio do século passado (1908) em Copenhague, com A. K. Erlang, considerado o pai da Teoria das Filas, estudando o problema de redirecionamento de centrais telefônicas, mas somente após a segunda Guerra Mundial ela foi utilizada em outros problemas. Mesmo tendo evoluído ao longo do tempo, alguns problemas não são adequadamente resolvidos devido à complexidade matemática (PRADO, 2004)

## **2.2. Aplicação**

 A teoria das filas é aplicada em problemas operacionais que envolvem fluxos de serviço. Em sua forma básica há dois tipos de entidades, uma necessitando de serviço e a outra fornecendo o serviço almejado. O primeiro passo é certificar que a quantidade média de serviço ofertada seja capaz de atender a demanda média solicitada para que gargalos permanentes não ocorram. Se a média da oferta de serviço não for pelo menos igual à demanda média, um acúmulo de serviço (gargalo) irá ocorrer até que a demanda por serviço seja reduzida ou a oferta aumentada (VIANA, 2003).

 Ainda de acordo com Viana, (2003) mesmo quando a capacidade média de fornecimento de serviço é satisfatória para atender a demanda média, transientes e, em certos casos gargalos permanentes podem ocorrer porque tanto a oferta de serviço quanto à demanda variam.

 Os problemas de filas normalmente estão relacionados com o congestionamento de clientes e com a ociosidade dos servidores. O congestionamento em filas de espera pode ser criado porque a muitos clientes chegando para serem servidos em instalações de serviços inadequadas (a taxa de chegada excede a taxa de serviço). Um tempo longo de espera causa a desistência de clientes e então, para alguns sistemas, perda de rendimentos. Instalações de serviço podem estar ociosas (esperando por clientes) porque pode haver um excessivo número de unidades de serviços e/ou as instalações existentes podem ter uma taxa total de serviço que excede a taxa de chegada (MACHLINE, 1975 apud GAVIRA, 2003).

 Sistemas de filas ou de linhas de espera são muito comuns. Como por exemplo, temse as filas de clientes em um banco, bens incompletos esperando processamento e passageiros esperando num ponto de ônibus. Qualquer sistema que é caracterizado por elementos sujeitos a espera por um serviço podem ser conceituados como sistemas de filas (WATSON, 1981 apud GAVIRA, 2003).

## **2.3. Elementos de uma Fila**

 A teoria das filas é uma técnica de solução de problemas relativos a filas de espera por meio analítico. O modelo conceitual desta teoria consiste em clientes que surgem, ao longo do tempo, em busca de serviço, provenientes de uma população. Estes clientes se unem em um sistema de filas e permanecem na mesma até que, em determinado momento, seja selecionado, segundo um critério conhecido como disciplina da fila, para receber o serviço pretendido. O serviço é então prestado pela entidade chamada de canal de atendimento e, findo este, o cliente é liberado, deixando assim o sistema de filas (VIANA, 2003).

 De acordo com Viana, (2003) a figura 1 ilustra o processo de operação de uma fila. Nela percebe-se os elementos básicos que compõem uma fila, que são:

- Clientes Unidades de chegada que requer atendimento. Podem ser pessoas, máquinas, peças, poços, etc.
- Canal de atendimento Processo ou entidade que realiza o atendimento do cliente. Pode ser canal múltiplo ou único.
- Fila Número de clientes esperando atendimento. Ocorre sempre que a capacidade de atendimento do sistema for menor que a demanda de serviço pelos clientes.

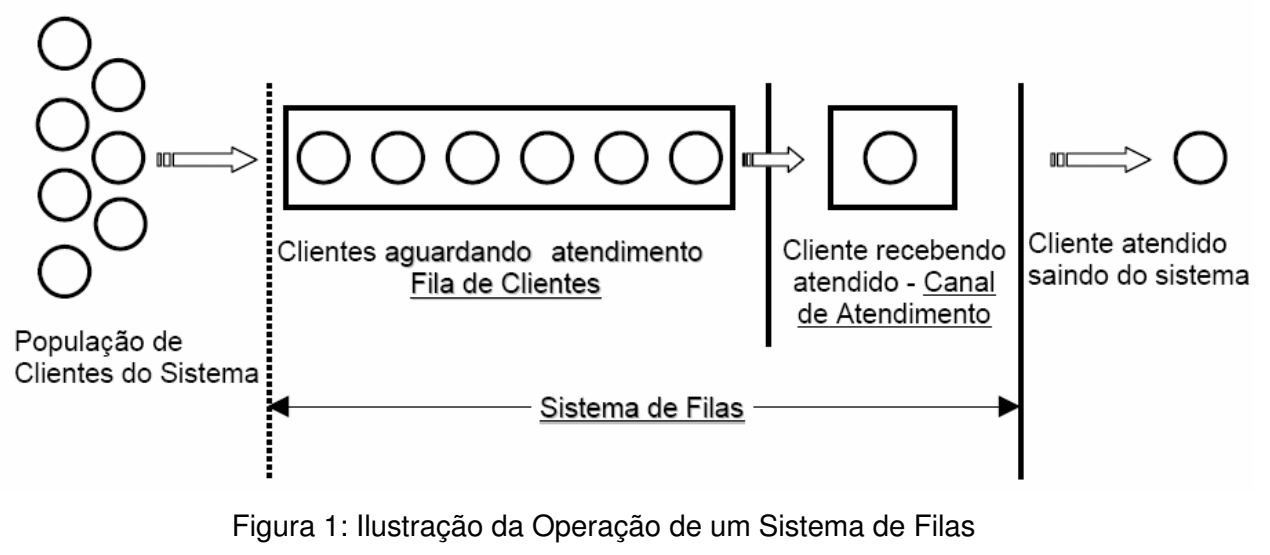

Fonte: (VIANA, 2003)

## **2.4. Características de uma Fila**

Apresentam-se a seguir alguns termos básicos relacionados à Teoria das Filas:

### **2.4.1 Modelo de Chegada**

 O Modelo de Chegada dos usuários é habitualmente especificado pelo tempo entre chegadas sucessivas de usuários ao estabelecimento de prestação de serviços. Ele pode ser determinístico (exatamente conhecido) ou pode ser uma variável aleatória, cuja distribuição de probabilidades é presumivelmente conhecida. Ele depende do número de usuários já presentes no sistema ou pode ser estabelecido independentemente (BRONSON, 1985 apud SILVA & MAGALHÃES, 2005).

Também é de interesse se os usuários chegam um-a-um ou em conjuntos, e se o impedimento ou a renegação são permitidos. O impedimento ocorre quando um usuário chega e se nega a entrar no estabelecimento de prestação de serviços porque a fila está muito comprida. A renegação ocorre quando um usuário que já está na fila, deixa-a, e também ao estabelecimento, porque a espera está muito demorada. Normamalmente, fazse uma presunção padrão estabelecendo que todos os usuários chegam a sós e que nem o impedimento nem a renegação ocorrem (BRONSON, 1985 apud SILVA & MAGALHÃES, 2005).

#### **2.4.2. Clientes e Tamanho da População**

A população que fornece os clientes pode ser considerada finita ou infinita, conforme seu tamanho. Como os cálculos para a população infinita são mais simples, esta presunção é normalmente adotada quando o tamanho da população é um número fixo relativamente grande e é geralmente assumida em qualquer modelo quando não se estabelece nada em contrário. O caso da população finita é mais complicado analiticamente, pois o número de clientes na fila afeta a quantidade de clientes fora do sistema em qualquer tempo. Deve-se fazer esta presunção quando a taxa de chegada de novos clientes é afetada de forma significativa pela quantidade de clientes no sistema de filas (VIANA, 2003).

#### **2.4.3. Modelos de Serviço**

 Os Modelos de Serviço são normalmente especificados pelo tempo de serviço, que corresponde ao tempo requerido por um atendente para atender um usuário. O tempo de serviço pode ser determinístico ou pode ser uma variável aleatória, cuja distribuição de probabilidade é presumivelmente conhecida. Deve-se saber, também, se o usuário é atendido completamente por um atendente ou se requer uma seqüência de atendentes. A presunção padrão será feita, estabelecendo que um atendente pode atender completamente um usuário, a menos que seja estabelecido o contrário (BRONSON, 1985 apud SILVA & MAGALHÃES, 2005).

#### **2.4.4. Capacidade do Sistema**

 A Capacidade do Sistema é o número máximo de usuários, tanto aqueles sendo atendidos quanto aqueles na(s) fila(s), permitidos no estabelecimento de prestação de serviços ao mesmo tempo. Sempre que um usuário chega a um estabelecimento, que já está lotado, ele é impedido de entrar, sendo obrigado a deixar o estabelecimento sem ter sido atendido. Um sistema que não tenha limite no número permitido de usuários dentro do estabelecimento tem uma capacidade infinita. Um sistema com um limite tem capacidade limitada (BRONSON, 1985 apud SILVA & MAGALHÃES, 2005).

#### **2.4.5. Tamanho da Fila**

 Uma fila se caracteriza pelo número máximo permissível de clientes que poderá absorver. E, baseado nesta quantidade, pode-se ter filas infinitas ou finitas. Supõem-se filas infinitas na maior parte dos casos, até mesmo em situações em que existe uma cota superior relativamente grande para o tamanho da fila, uma vez que trabalhar com um número assim pode ser complicado para análise. Nos sistemas de filas em que essa cota superior é tão pequena que é atingida com certa freqüência é necessário se admitir fila finita (VIANA, 2003).

#### **2.4.6. Disciplina da Fila**

 Trata-se da regra que define qual o próximo a ser atendido, normamalmente o primeiro da fila é atendido ou, de uma maneira mais ampla, o "primeiro a chegar é o primeiro a ser atendido" (em inglês, diz-se FIFO: First In First Out). Outras disciplinas podem existir, tais como "último a chegar primeiro a ser atendido" (em inglês diz-se LIFO: Last In First Out), serviço por ordem de prioridade, serviço randômico, etc (PRADO, 2004).

## **2.5.7. Estrutura do Sistema**

 A estrutura do sistema é um outro fator que tem muita influência no funcionamento de um sistema de filas. Diz respeito ao seu arranjo, definindo se a fila é única ou múltipla, se há um ou mais canais de atendimento e se o atendimento ocorre em apenas uma etapa ou em série (o cliente, ao ser atendido por um canal de atendimento, passa para outro para ter concluído o serviço pretendido). O sistema de filas pode ter várias estruturas e cada uma delas vai exigir um tratamento analítico diferente (VIANA, 2003).

Watson (1981) apud Gavira (2003) evidência que as características das filas de espera formam a base para sua classificação. A divisão dos modelos de filas podem se basear no número de canais e fases. O número de canais apresenta o número de linhas que existem em um sistema; segundo este critério, os sistemas de fila podem ser classificados em simples ou multicanais. O número de fases se refere ao número de instalações de serviço através das quais um elemento pode passar antes de se completar o serviço; segundo este critério, os sistemas de fila podem ser classificados em simples ou multifásicos. A Figura 2 mostra as estruturas básicas de situações de fila de espera.

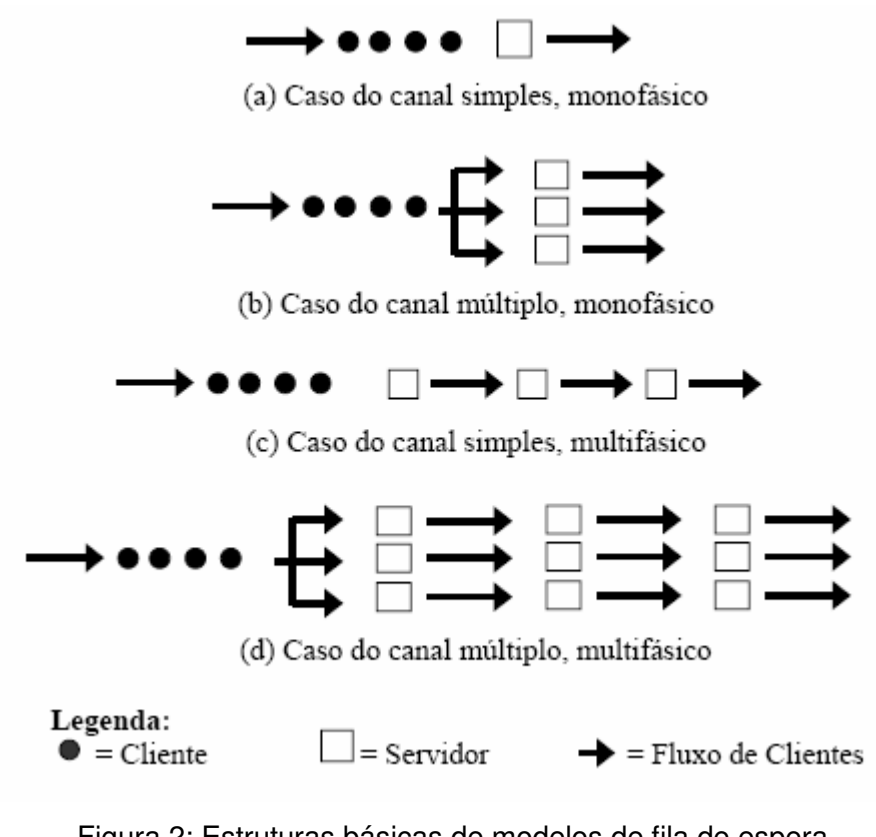

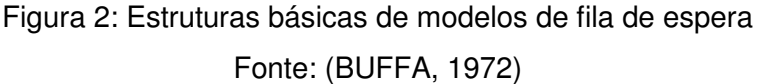

Na configuração "a" a fila é única e o canal de atendimento também é único. Os clientes chegam formam uma única fila e aguardam atendimento segundo a ordem de chegada, ou seja, o primeiro que chega é o primeiro a ser atendido (sistema FIFO).

A configuração "b" mostra a fila única e vários canais de atendimento estão funcionando em paralelo, é o caso de canais múltiplos monofásicos. Os clientes são atendidos obedecendo ao sistema FIFO, no entanto, neste caso, o cliente da vez será atendido pelo próximo canal de atendimento que ficar vago.

Já a configuração "c" a fila é única e os canais de atendimento estão funcionando em série (o cliente, ao ser servido por um canal de atendimento, passa para outro para ter concluído o serviço pretendido).

Finalmente na configuração "d" tem-se o caso dos canais múltiplos multifásicos.

## **2.5. Simulações de Filas**

Com o surgimento do computador na década de 50, a modelagem de filas pode ser analisada pelo ângulo da simulação, em que não mais se usam fórmulas matemáticas, mas apenas tenta-se imitar o funcionamento do sistema real. A técnica de simulação visual, cujo

o uso se deu a partir da década de 80, por causa de sua maior capacidade de comunicação, teve uma aceitação extraordinária. Além disso, por apresentar um menor nível de complexidade, seu uso cresceu imensamente (PRADO, 2004).

Os modernos programas de computador permitem construir modelos, nos quais é possível visualizar na tela o funcionamento do sistema em estudo, tal como em um filme. Pode-se visualizar o funcionamento de um banco, uma fábrica, um pedágio, um porto, um escritório, etc. tal como se estivesse em uma posição privilegiada em cada um destes cenários. Antes de serem efetuadas mudanças em uma fábrica real, pode-se interagir com uma fábrica virtual. A conexão da tradicional teoria da simulação com as técnicas modernas de computação e jogos tem possibilitado esses avanços (PRADO, 2004).

Mirshawka, (1977) salienta que pode-se simular qualquer sistema de fila que possa ser descrito e para o qual se possam obter dados de chegada e de tempo de serviço. A disponibilidade de computadores reduziu consideravelmente o tempo requerido para a simulação de problemas de fila complexos. De fato, o auxílio dos computadores reduz o tempo de operação, assim como o tempo com a programação também pode ser reduzido pelo uso de linguagens e pacotes de simulação.

#### **2.6. Método Monte Carlo**

Uma maneira de se fazer simulações é utilizando o Método Monte Carlo (MMC). O termo Monte Carlo deve-se ao fato de que o processo de simulação envolve o uso de números aleatórios e foi introduzido por Von Neumann e Ulam durante a Segunda Guerra Mundial como uma palavra código para o trabalho secreto realizado em Los Alamos. Este nome foi sugerido como uma referência aos jogos de azar dos cassinos da cidade de Monte Carlo em Mônaco, em que se tem eventos aleatórios (sorteios). Na época, o método foi utilizado nas pesquisas para construção da bomba atômica pelos EUA. Este envolveu uma simulação direta dos problemas de probabilidade relacionados com o coeficiente de difusão do nêutron em certos materiais (VIANNA, 2003).

 O MMC é uma maneira de transformar um conjunto de números aleatórios em outro conjunto de números (variáveis aleatórias), com a mesma distribuição da variável considerada (PRADO, 2004).

 A simulação de Monte Carlo também pode ser chamada de Simulação Estocástica ou ainda de Simulação de Eventos Discretos. Esta última denominação é devido ao fato de que as variáveis dos modelos mudam de estado instantaneamente em momentos separados de tempo (VIANNA, 2003).

#### **2.7. Dinâmica de Sistemas**

 A técnica de "Dinâmica de Sistemas" (DS) foi criada durante os anos 50 pelo professor Jay W. Forrester do "Massachusetts Institute of Technology", inicialmente desenvolvida para ajudar gerentes a melhorarem seus entendimentos a respeito de processos industriais. Com o tempo, tornou-se uma valiosa ferramenta de apoio às decisões, principalmente pelo acesso facilitado devido ao desenvolvimento das técnicas computacionais, permitindo a simulação, análise e discussão de problemas complexos (CARDOZO, 2000).

O que a "Dinâmica de Sistemas" tenta fazer é entender a estrutura básica de um sistema, e assim perceber o comportamento que ele pode produzir. Muitos destes sistemas e problemas que são analisados, podem ser construídos como modelos a serem implementados em computador. A "Dinâmica de Sistemas" tira proveito do fato que um modelo computacional pode ser de grande complexidade e pode levar a cabo cálculos simultâneos que o modelo da mente humana seria incapaz de englobar (FILHO, 2001).

Os modelos em "Dinâmica de Sistemas" são construídos para ajudar a compreender melhor os mecanismos envolvidos no processo. Através da simulação não é possível obter, de imediato, resultados que levem à otimização de um processo. Por outro lado, é possível simular por meio do modelo, uma série de experimentos em diferentes condições e, posteriormente, escolher a condição cujos resultados sejam mais aceitáveis (EHRLICH, 1985).

Com o rápido avanço das tecnologias de software é possível, sem muita dificuldade, construir modelos em DS e testar uma variedade de especificações alternativas. Para representar a estrutura completa do sistema, utilizam-se alguns tipos de ícones e definemse as conexões entre eles. Conectando-se os ícones, são geradas as equações diferenciais. Além disso, o programa computacional executa todas as integrações, e as principais operações matemáticas, que precisam ser construídas pelo modelador, são adição, subtração, multiplicação e divisão. Cabe destacar que existe a possibilidade de utilização de funções mais avançadas, como as operações de delays (variáveis em atraso), matrizes, testes condicionais, de acordo com a complexidade dos modelos que se quer construir. Para cada ícone no modelo, deve haver uma equação, definindo-o e relacionando-o com pelo menos um outro ícone do modelo (COVER, 1996 apud SCRAMIM E BATALHA, 2004).

Para a modelagem computacional em DS utilizam-se Modelos de Estoque e Fluxos.

## **2.7.1 Elementos Básicos dos Modelos de Estoque e Fluxo**

A figura 3 apresenta os símbolos utilizados para representar os elementos básicos de um modelo genérico em DS.

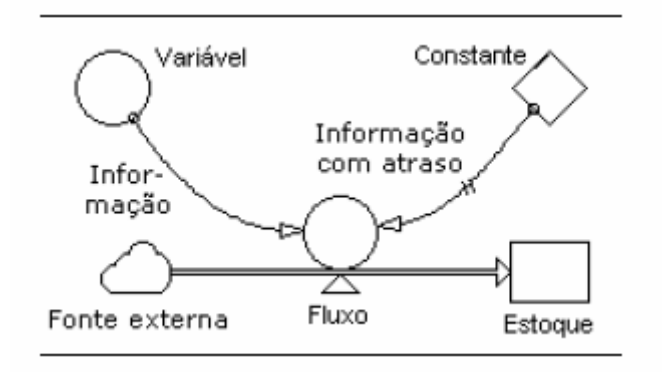

Figura 3: Elementos básicos de um modelo genérico de estoque e fluxo Fonte: (VILLELA, 2005)

 De acordo com VILLELA (2005) os elementos básicos usados nos modelos de estoque e fluxo mostrados na figura 3 são:

- **VARIÁVEIS** (círculos) representam **parâmetros** que são usados no sistema. Eventualmente uma variável pode assumir um valor que não varia, ou seja é uma **CONSTANTE** (losangos).
- **FLUXOS** (setas de traço duplo com círculo e triângulo) representam o transporte de **recursos** (água, dinheiro, prestígio pessoal, produto químico, etc) no sistema. Os fluxos são **vazões controladas** por equações e por isto são representados por um ícone parecido com "uma torneira sobre um cano". Os fluxos são medidos em unidade de uma grandeza qualquer (metros, por exemplo) por unidade de tempo (segundo, por exemplo).
- **ESTOQUES** (retângulos) Representam **acumulações/desacumulações** de algum **recurso** (água, dinheiro, prestígio pessoal, produto químico, etc). **Estoques são variáveis especiais cujo valor (estado) depende do que aconteceu no passado**.
- **INFORMAÇÃO** (setas de traço simples) ligam os elementos do sistema e explicitam relações entre os mesmos. É importante observar que as informações, diferentemente dos fluxos, não retiram ou colocam recursos nos estoques. As informações também podem ter um "traço duplo", significando que as mesmas só estarão disponíveis num instante de tempo futuro e não imediatamente.
- **FONTE EXTERNA** (nuvens) representa alguma fonte de recurso que está fora do escopo de interesse do modelo em estudo. Isto é, no exemplo acima, o fluxo retira recursos da fonte externa e joga no estoque. Os detalhes da fonte externa não são considerados no estudo do sistema representado pelo modelo.

## **Capítulo III – APRESENTAÇÃO DO CENÁRIO ESTUDADO**

 Neste capítulo será feita uma breve apresentação sobre Seguridade Social; Previdência Social; Agência da Previdência Social e o serviço de Orientação e Informação. Além disso, um estudo da fila do serviço de Orientação e Informação de uma Agência da Previdência Social.

#### **3.1. Seguridade Social**

"Por Seguridade Social entende-se um conjunto integrado de ações de iniciativa dos Poderes Públicos e da sociedade, destinadas a assegurar os direitos relativos à saúde, à previdência e à assistência social" (CORRÊA, 1999).

A Seguridade Social, integrada pela Saúde, Assistência Social e Previdência Social (Figura 4), é financiada por toda a sociedade de forma direta e indireta. Conta com recursos provenientes dos orçamentos da União, dos estados, do Distrito Federal e dos municípios e, também, com contribuições sociais específicas.

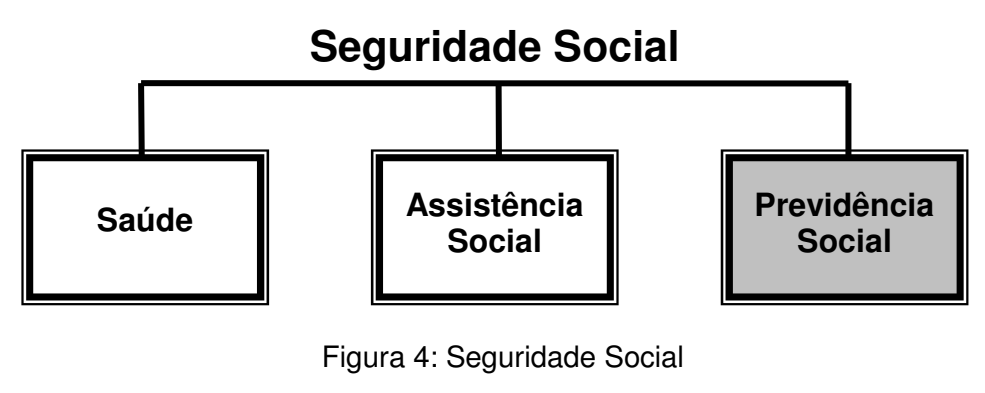

Fonte: (Autora)

## **3.2. Previdência Social**

De acordo com Martinez (1992) a Previdência Social visa a propiciar os meios indispensáveis a subsistência da pessoa humana – quando esta não é capaz de obtê-los ou não é socialmente desejável que os aufira pessoalmente através do trabalho, por motivo de maternidade, nascimento, incapacidade, invalidez, desemprego, prisão, idade avançada,

tempo de serviço ou morte. Mediante contribuição compulsória distinta, proveniente da sociedade e de cada um dos participantes.

Seguindo o mesmo raciocínio Corrêa (1999) ressalva que a Previdência Social tem o intuito de assegurar aos seus beneficiários meios indispensáveis de manutenção, por motivo de incapacidade, idade avançada, tempo de serviço, desemprego involuntário, encargos de família e reclusão ou morte daqueles de quem dependiam economicamente.

 O autor supracitado ainda destaca os princípios e diretrizes da Previdência Social que são a universalidade de participação nos planos previdenciários, mediante contribuição; valor da renda mensal dos benefícios, substitutos do salário-de-contribuição ou do rendimento do trabalho do segurado, não inferior ao do salário mínimo; cálculo dos benefícios considerando-se os salários-de-contribuição, corrigidos monetariamente; preservação do valor real dos benefícios e previdência complementar facultativa, custeada por contribuição adicional.

 A Previdência Social está presente em todo o país por meio das agências do Instituto Nacional do Seguro Social (INSS).

#### **3.3. Agência da Previdência Social**

A rede de atendimento ao público da Previdência Social é composta por unidades de atendimento fixas e móveis. Atualmente são 1.217 Agências da Previdência Social e, entre essas, estão 75 unidades móveis (PREVMóvel), sendo 69 carros e 06 barcos (PREVIDÊNCIA, 2007).

As Agências da Previdência Social (APS) oferecem serviços de arrecadação e cobrança das contribuições previdenciárias, de proceder ao reconhecimento inicial, à manutenção e revisão de direitos ao recebimento de benefícios previdenciários e assistenciais e de operacionalização da compensação previdenciária, procurando assegurar agilidade e comodidade aos seus usuários.

#### **3.4. Serviço de Orientação e Informação**

A Agência da Previdência Social (APS) possui vários serviços de atendimento, e o estudo foi no serviço de Orientação e Informação (OI). As pessoas procuram este serviço para:

- Requerimento do HISCRE formulários de idosos para viagens;
- Atualização de endereço;
- Pagamento bloqueado:
- Cadastramento;
- Atualização de procuração;
- Orientações e informações em geral.

## **3.5. Coleta de Dados**

Antes de elaborar o modelo para a simulação da fila do serviço de OI foi necessário fazer uma coleta de dados. Esta coleta foi dividida em dados qualitativos e quantitativos.

## **3.5.1. Dados Qualitativos**

Foi feita uma visita ao local e através da observação direta do ambiente foi possível perceber algumas características da fila analisada. Estas são apresentadas abaixo:

- Modelo de Chegada: A chegada dos clientes são aleatórias e os usuários chegam um-a-um. O impedimento e a renegação são permitidos, mas para efeitos práticos não serão considerados.
- Clientes e Tamanho da População: O cliente que procura o serviço de OI é proveniente de uma população muito grande, e para facilitar está população será considerada infinita. A chegada de um cliente na fila não afeta a taxa de chegada de novos clientes, as chegadas são independentes.
- Modelos de Serviço: O tempo requerido por um atendente atender um usuário é uma variável aleatória. O usuário é atendido completamente por um atendente.
- Capacidade do Sistema: O sistema não possui limite no número permitido de usuários dentro do estabelecimento, o sistema possui uma capacidade infinita.
- Tamanho da fila: Para efeitos práticos não existe limite para o tamanho da fila, fila infinita.
- Disciplina da Fila: Os clientes são atendidos obedecendo ao sistema FIFO (First In – First Out: o primeiro que chega é o primeiro a ser atendido).

• Estrutura do Sistema: O serviço de OI possui três canais de atendimento (guichês) funcionando em paralelo e uma fila única, é o caso de canais múltiplos monofásicos. Os clientes são atendidos obedecendo ao sistema FIFO (First In – First Out: o primeiro que chega é o primeiro a ser atendido), o cliente da vez é atendido pelo próximo canal de atendimento (guichê) que ficar vago. A figura 5 ilustra a estrutura básica da fila no serviço de OI.

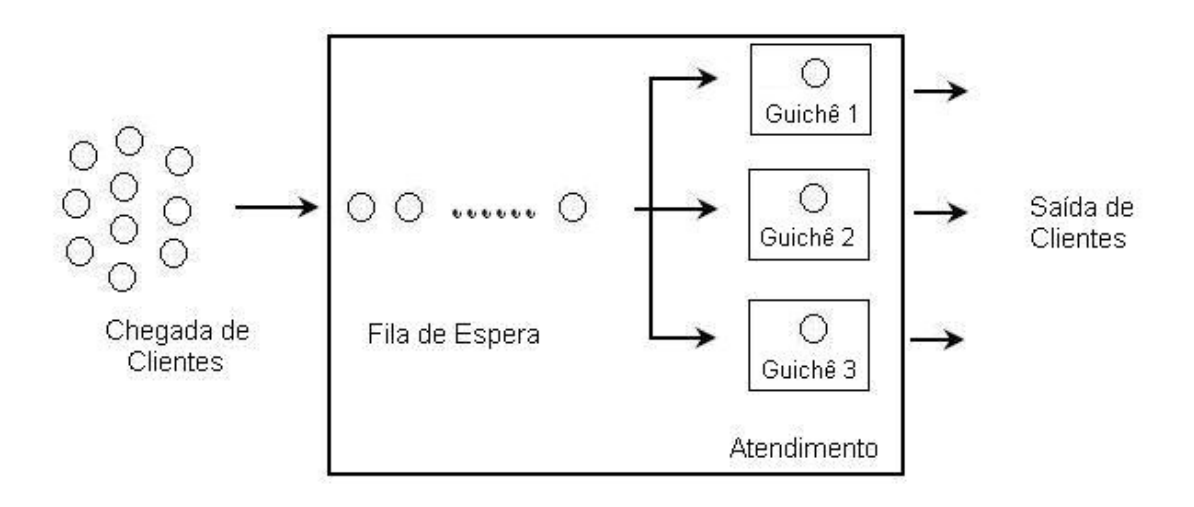

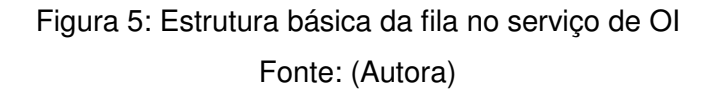

## **3.5.2. Dados Quantitativos**

Foi feito um estudo para identificar quais eram os dados quantitativos necessários para a elaboração do modelo e assim, definir os pontos de coleta. Os dados identificados foram:

- 1. Número de pessoas que entram na fila;
- 2. Número de pessoas que entram no Guichê 1;
- 3. Número de pessoas que saem do Guichê 1;
- 4. Número de pessoas que entram no Guichê 2;
- 5. Número de pessoas que saem do Guichê 2;
- 6. Número de pessoas que entram no Guichê 3;
- 7. Número de pessoas que saem do Guichê 3.

Após a identificação dos dados necessários para o modelo, foram definidos os pontos de coleta (Figura 6).

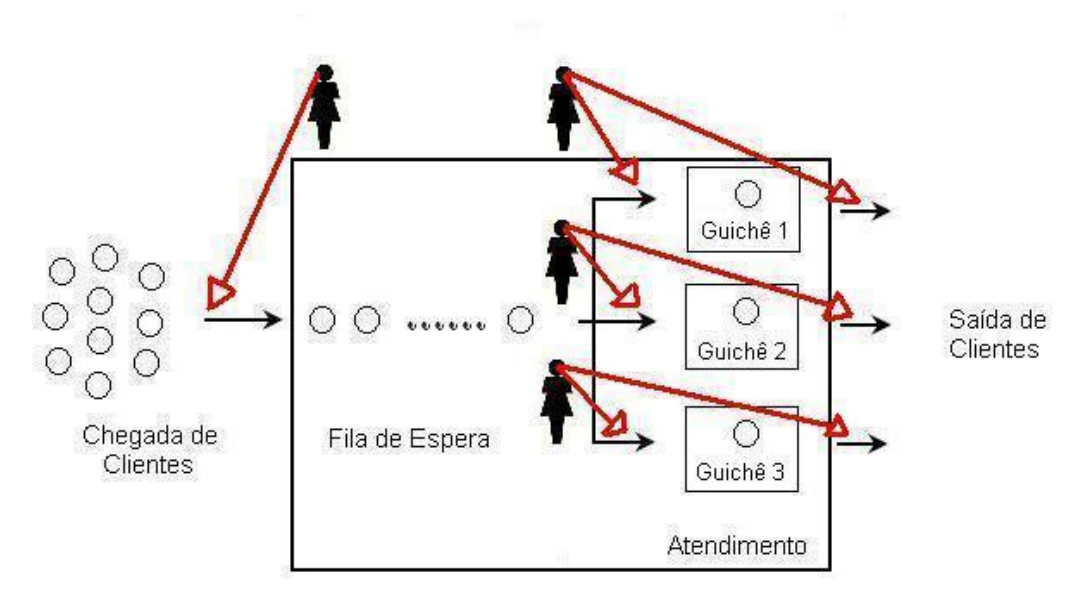

Figura 6: Pontos de Coleta de Dados Fonte: (Autora)

A coleta de dados foi feita durante um período de três horas. Para a coleta foram necessárias quatro pessoas, uma responsável pelo número de pessoas que entram na fila por minuto, outra responsável pelo número de pessoas que entram e saem do Guichê 1 por minuto, outra responsável pelo número de pessoas que entram e saem do Guichê 2 por minuto e outra responsável pelo número de pessoas que entram e saem do Guichê 3 por minuto.

Os dados coletados foram organizados em uma tabela que se encontra em anexo (Anexo I).

#### **Capítulo IV - DESENVOLVIMENTO DOS MODELOS E SIMULAÇÕES**

 Neste capítulo será feita uma breve apresentação do software Powersim utilizado na elaboração e simulação dos modelos. Também serão expostos os modelos de simulação da fila estudada, desenvolvidos pela autora. Um modelo com os dados reais, outro utilizando a técnica de Monte Carlo e um modelo como sugestão de melhoria. Para efeitos práticos o desenvolvimento destes modelos foi feito em etapas, primeiro adotou que a fila funcionava com apenas um guichê em seguida com dois guichês e finalmente com três guichês. Por fim será apresentado algumas análises e sugestões.

#### **4.1. Powersim**

 O pacote de simulação Powersim foi escolhido por duas razões principais: orientação à metodologia de Dinâmica de Sistemas (que é examinada neste trabalho) e facilidade de acesso.

 O Powersim foi desenvolvido pela empresa "Powersim Corporation". Este é um programa de computador utilizado para construir modelos quantitativos baseados na Dinâmica de Sistemas.

A linguagem de modelação do Powersim possui cinco ícones básicos:

- 1. Estoques;
- 2. Fluxos;
- 3. Variáveis;
- 4. Constantes;
- 5. Informações.

 Os **estoques** são simbolizados através de um retângulo que representa acumulações/desacumulações de algum recurso. Os **fluxos** podem ser fluxos de entrada no estoque (simbolizados através de uma seta que entra no estoque) ou fluxos de saída do estoque (simbolizados através de uma seta que sai do estoque). As nuvens nas extremidades dos fluxos, representam as fronteiras do modelo, representam alguma fonte de recurso que está fora do escopo de interesse do modelo em estudo. As **variáveis,**  simbolizadas através de círculos, representam parâmetros que são usados nos sistemas e servem como auxiliares para o relacionamento entre os outros componentes. Um tipo particular de variáveis são as **constantes**, simbolizadas através de losangos. As **informações** são setas que ligam as variáveis entre si, expressam as inter-relações entre todos os componentes do sistema.

 A seguir (Figura 7), são mostrados os símbolos referentes a cada um dos ícones citados anteriormente e a tela inicial do software Powersim (Figura 8)

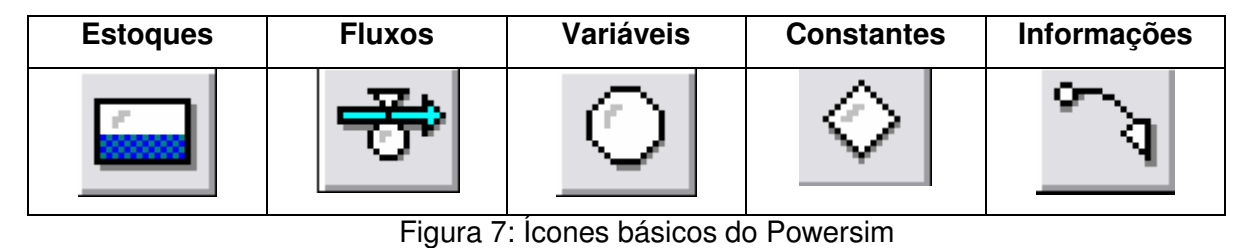

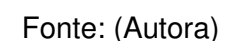

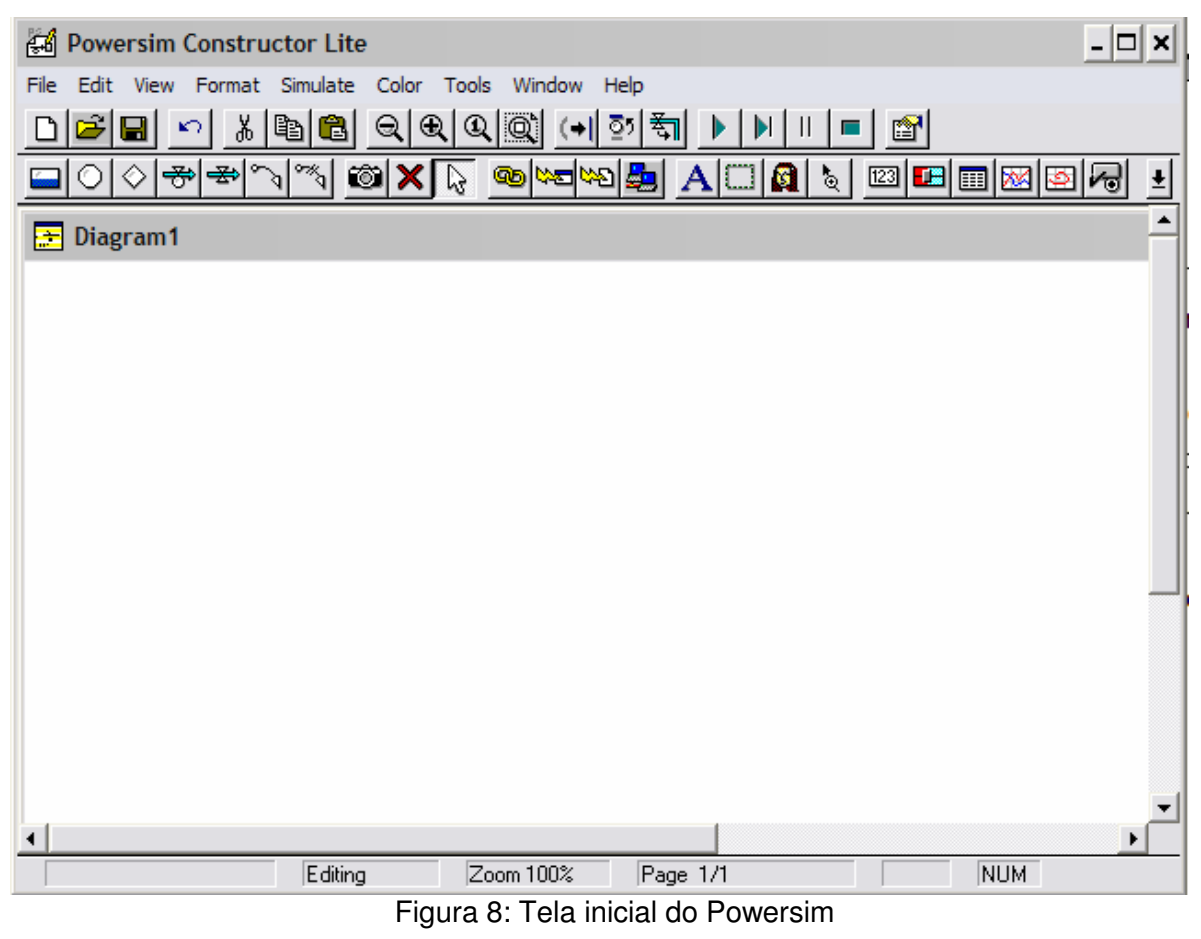

Fonte: (Autora)

## **4.2. Desenvolvimento dos modelos de simulação**

Para uma melhor compreensão dos modelos de simulação da fila estudada, elaborado pela autora, primeiramente será desenvolvido um modelo da fila funcionando com apenas um guichê (Guichê 1). Em seguida um modelo da fila funcionando com dois guichês (Guichê 1 e 2) e finalmente o modelo da fila funcionando com os três guichês (Guichê 1, 2 e 3). Além disso, será desenvolvido um modelo como proposta de melhoria da fila, funcionando com quatro guichês.

## **4.2.1. Modelo de simulação para fila com um guichê**

A figura 9 mostra a estrutura básica da fila funcionando com um guichê.

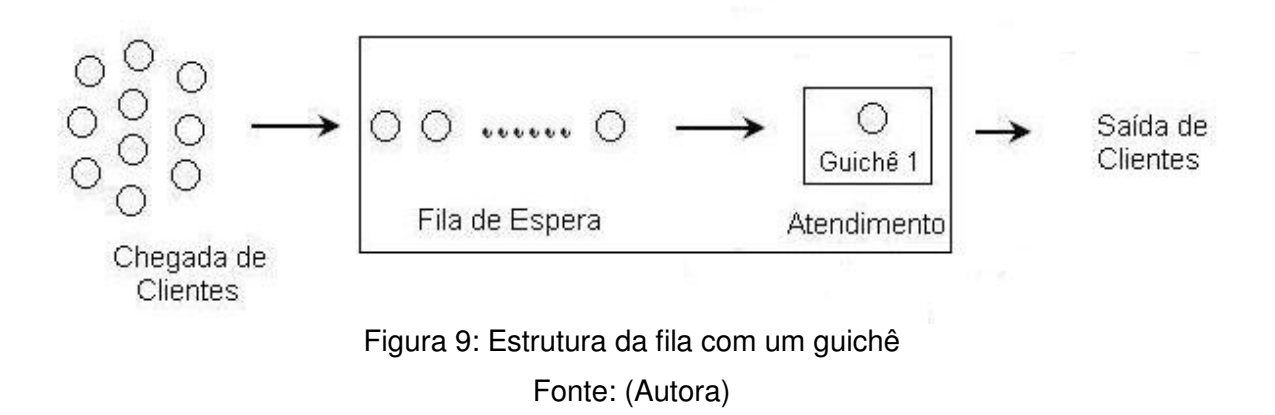

## **4.2.1.1. Modelo com dados reais**

 Para efeitos práticos só serão analisados os primeiros vinte minutos de coleta de dados (Tabela 1).

| <b>Tempo</b>                          | <b>Número</b><br>de<br>pessoas<br>que<br>entram<br>na fila | <b>Número</b><br>de<br>pessoas<br>que<br>entram<br>no G1 | Número<br>de<br>pessoas<br>que<br>saem |  |  |
|---------------------------------------|------------------------------------------------------------|----------------------------------------------------------|----------------------------------------|--|--|
|                                       |                                                            |                                                          | do G1                                  |  |  |
| 0                                     | 0                                                          | 0<br>$\overline{\mathbf{1}}$                             | 0                                      |  |  |
| 1                                     | $\overline{0}$                                             |                                                          | $\overline{0}$                         |  |  |
| $\overline{2}$                        | $\frac{2}{5}$                                              | 0                                                        | 0                                      |  |  |
| $\overline{\mathbf{3}}$               |                                                            | 0                                                        | 0                                      |  |  |
| $\overline{\mathbf{4}}$               | $\overline{\mathbf{1}}$                                    | 0                                                        | 0                                      |  |  |
| 5                                     | $\overline{\mathbf{1}}$                                    | 0                                                        | 0                                      |  |  |
| $\overline{\mathbf{6}}$               | 1                                                          | $\overline{\mathbf{1}}$                                  | 1                                      |  |  |
| $\overline{\overline{7}}$             | 1                                                          | 1                                                        | 1                                      |  |  |
| 8                                     | $\frac{2}{0}$                                              | 0                                                        | 0                                      |  |  |
| $\overline{9}$                        |                                                            | 0                                                        | $\overline{0}$                         |  |  |
| $\overline{10}$                       | $\overline{\mathbf{1}}$                                    | 0                                                        | 0                                      |  |  |
| 11                                    | $\overline{2}$                                             | 0                                                        | 0                                      |  |  |
| 12                                    | $\overline{\mathbf{1}}$                                    | $\mathbf 1$                                              | $\mathbf 1$                            |  |  |
| 13                                    | $\mathbf 1$                                                | 0                                                        | 0                                      |  |  |
| 14                                    | 0                                                          | 0                                                        | 0                                      |  |  |
| 15                                    | $\frac{2}{0}$                                              | 0                                                        | 0                                      |  |  |
| 16                                    |                                                            | $\mathbf 1$                                              | 1                                      |  |  |
| $\overline{17}$                       | $\overline{\mathbf{1}}$                                    | 1                                                        | 1                                      |  |  |
| 18                                    | 0                                                          | 0                                                        | 0                                      |  |  |
| 19                                    | 0                                                          | $\overline{\mathbf{1}}$                                  | 1                                      |  |  |
| 20                                    | $\mathbf 1$                                                | 0                                                        | 0                                      |  |  |
| <b>Total</b>                          | 22                                                         | 7                                                        | 6                                      |  |  |
| Número inicial de pessoas na fila: 26 |                                                            |                                                          |                                        |  |  |
| Fonte: (Autora)                       |                                                            |                                                          |                                        |  |  |

Tabela 1: Dados reais utilizados para a simulação da fila com um guichê

De posse dos dados foi desenvolvido o modelo apresentado na figura 10.

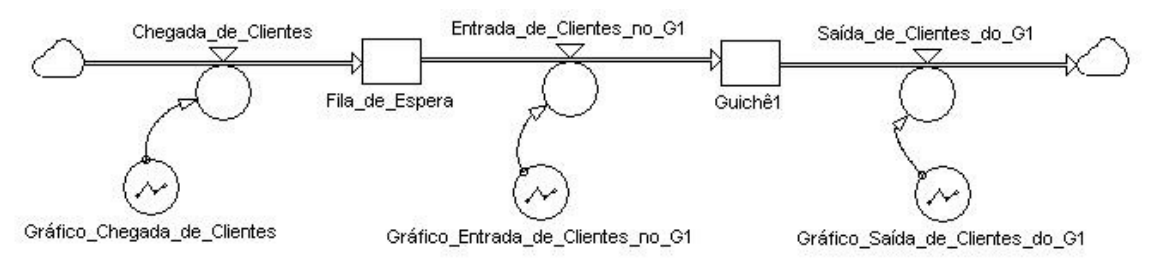

Figura 10: Modelo com os dados reais para a fila com um guichê

Fonte: (Autora)

 O fluxo "Chegada\_de\_Clientes" é o número de pessoas que entram na fila por minuto e é controlado pela variável auxiliar "Gráfico\_Chegada\_de\_Clientes" esta variável corresponde aos dados reais coletados na fila durante vinte minutos conforme o algoritmo: GRAPH(TIME,0,1,[0,0,2,5,1,1,1,1,2,0,1,2,1,1,0,2,0,1,0,0,1"Min:0;Max:5"])

 A "Fila\_de\_Espera" é representada por um estoque e o seu valor inicial é 26, que corresponde ao número de pessoas que estavam presentes na fila quando a coleta de dados iniciou.

O fluxo "Entrada de Clientes no G1" é o número de pessoas que entram no guichê 1 por minuto, este é controlado pela variável auxiliar "Gráfico\_ Entrada\_de\_Clientes\_no\_G1" que corresponde aos dados reais coletados na fila durante vinte minutos segundo o algoritmo:

GRAPH(TIME,0,1,[0,1,0,0,0,0,1,1,0,0,0,0,1,0,0,0,1,1,0,1,0"Min:0;Max:1"])

O "Guichê1" é representado por um estoque e o seu valor inicial é 0, ou seja, não havia ninguém no guichê 1 quando a coleta de dados começou.

 O fluxo "Saída\_de\_Clientes\_do\_G1" é o número de pessoas que saem do guichê 1 por minuto e é controlado pela variável auxiliar "Gráfico\_ Saída\_de\_Clientes\_do\_G1" que corresponde aos dados reais coletados na fila durante vinte minutos conforme o algoritmo:

GRAPH(TIME,0,1,[0,0,0,0,0,0,1,1,0,0,0,0,1,0,0,0,1,1,0,1,0"Min:0;Max:1"])

 Simulando este modelo obtém-se a tabela 2 com os dados gerados pelo modelo e a figura 11 que mostra o gráfico do comportamento da fila durante os vinte minutos.

| Time           |       | Fila de Espera Entrada de Clientes no<br>G1 | Guichê1 | Saída de Clientes do<br>G1 |
|----------------|-------|---------------------------------------------|---------|----------------------------|
| 0              | 26,00 | 0,00                                        | 0,00    | 0,00<br>$\blacktriangle$   |
| $\overline{1}$ | 26,00 | 1,00                                        | 0,00    | 0,00                       |
| $\overline{2}$ | 25,00 | 0,00                                        | 1,00    | 0,00                       |
| 3              | 27,00 | 0,00                                        | 1,00    | 0,00                       |
| 4              | 32,00 | 0,00                                        | 1,00    | 0,00                       |
| 5              | 33,00 | 0,00                                        | 1,00    | 0,00                       |
| 6              | 34,00 | 1,00                                        | 1,00    | 1,00                       |
| $\overline{7}$ | 34,00 | 1,00                                        | 1,00    | 1,00                       |
| 8              | 34,00 | 0,00                                        | 1,00    | 0,00                       |
| $\overline{9}$ | 36,00 | 0,00                                        | 1,00    | 0,00                       |
| 10             | 36,00 | 0,00                                        | 1,00    | 0,00                       |
| 11             | 37,00 | 0,00                                        | 1,00    | 0,00                       |
| 12             | 39,00 | 1,00                                        | 1,00    | 1,00                       |
| 13             | 39,00 | 0,00                                        | 1,00    | 0,00                       |
| 14             | 40,00 | 0,00                                        | 1,00    | 0,00                       |
| 15             | 40,00 | 0,00                                        | 1,00    | 0,00                       |
| 16             | 42,00 | 1,00                                        | 1,00    | 1,00                       |
| 17             | 41,00 | 1,00                                        | 1,00    | 1,00                       |
| 18             | 41,00 | 0,00                                        | 1,00    | 0,00                       |
| 19             | 41,00 | 1,00                                        | 1,00    | 1,00                       |
| 20             | 40,00 | 0,00                                        | 1,00    | 0,00                       |
| 21             | 41,00 | 0,00                                        | 1,00    | 0,00                       |
|                | 31    |                                             |         |                            |

Tabela 2: Dados gerados pela simulação do modelo com os dados reais para a fila com um

guichê

Fonte: (Autora)

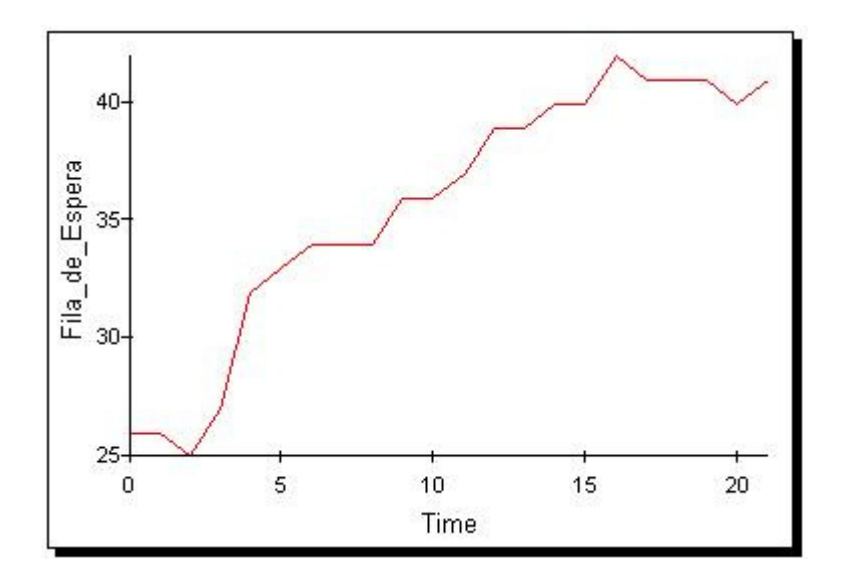

Figura 11: Gráfico do comportamento da fila gerado pela simulação do modelo com os dados reais para a fila com um guichê

Fonte: (Autora)

As equações referentes a este modelo se encontram no anexo II.

## **4.2.1.2. Modelo utilizando o Método de Monte Carlo**

Foi feito um modelo utilizando os mesmos dados, no entanto em ordem aleatória. Para isso foram calculadas as freqüências relativas para:

- Número de pessoas que entram na fila;
- Número de pessoas que entram no Guichê 1;
- Número de pessoas que saem do Guichê 1.

As tabelas 3, 4 e 5 são referentes a estas freqüências.

Tabela 3: Freqüência da chegada de clientes no período de vinte minutos

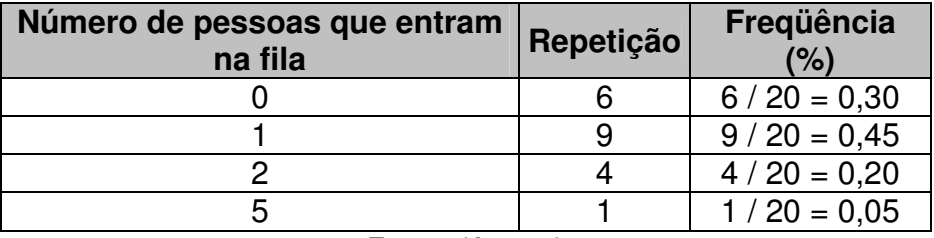

Fonte: (Autora)

Tabela 4: Freqüência da entrada de clientes no guichê 1 no período de vinte minutos

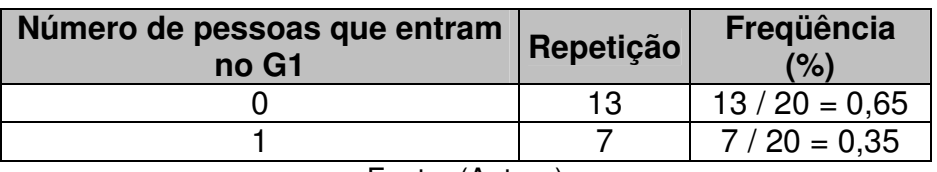

Fonte: (Autora)

Tabela 5: Freqüência da saída de clientes do guichê 1 no período de vinte minutos

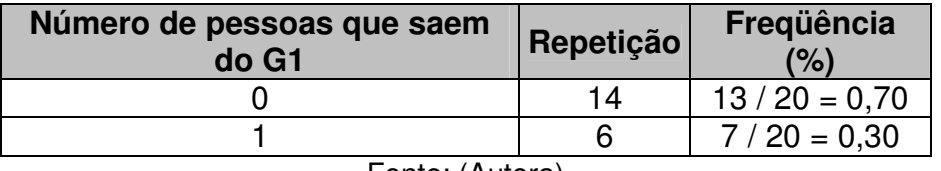

Fonte: (Autora)

O modelo elaborado com estes dados é mostrado na figura 12.
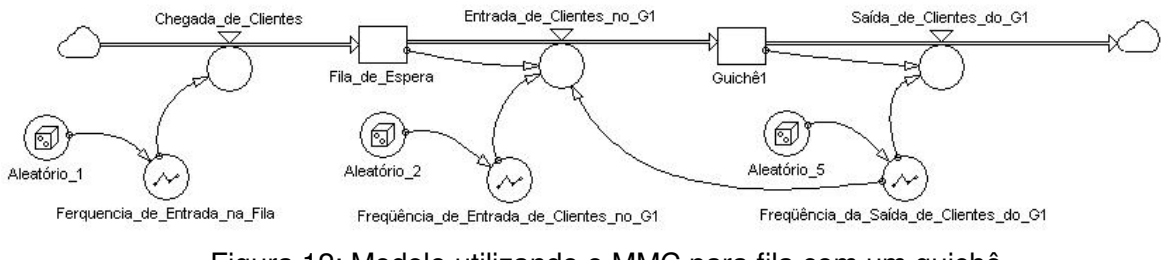

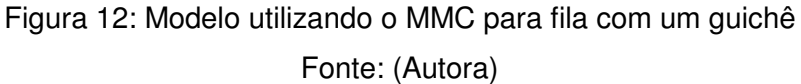

Neste modelo foram criadas variáveis auxiliares (Aleatóio 1, Aleatório 2, Aleatório\_3) que geram números aleatórios entre 0 e 1. Estes números irão escolher aleatoriamente a freqüência com que os clientes chegam na fila e entram e saem do guichê 1. Para isso foram criados gráficos para as variáveis:

• "Freqüência\_de\_Entrada\_na\_Fila" que corresponde ao algoritmo:

GRAPHSTEP(Aleatório\_1,0,1/20,[0,0,0,0,0,0,0,1,1,1,1,1,1,1,1,1,2,2,2,2,5"Min:0;Max:5"])

• "Freqüência\_de\_Entrada\_de\_Clientes\_no\_G1" que corresponde ao algoritmo:

GRAPHSTEP(Aleatório\_2,0,1/20,[0,0,0,0,0,0,0,0,0,0,0,0,0,0,1,1,1,1,1,1,1"Min:0;Max:1"])

• "Freqüência\_da\_Saída\_de\_Clientes\_do\_G1" que corresponde ao algoritmo:

GRAPHSTEP(Aleatório\_5,0,1/20,[0,0,0,0,0,0,0,0,0,0,0,0,0,0,0,1,1,1,1,1,1"Min:0;Max:1"])

Estes gráficos foram baseados nas tabelas 4, 5 e 6 mostradas anteriormente.

O fluxo "Chegada de Clientes" é controlado pela variável "Freqüência\_de\_Entrada\_na\_Fila" e não possui nenhuma restrição.

 O fluxo "Entrada\_de\_Clientes\_no\_G1" apresenta um algoritmo mais complexo como mostrado abaixo:

IF(Freqüência\_da\_Saída\_de\_Clientes\_do\_G1>Freqüência\_de\_Entrada\_de\_Clientes\_no\_G1 ,(IF(Fila\_de\_Espera>Freqüência\_de\_Entrada\_de\_Clientes\_no\_G1,Freqüência\_de\_Entrada\_ de Clientes no G1,Fila de Espera)),(IF(Fila de Espera>Freqüência da Saída de Client es\_do\_G1,Freqüência\_da\_Saída\_de\_Clientes\_do\_G1,Fila\_de\_Espera)))

Estas restrições são necessárias uma vez que não pode sair mais gente da fila do que existe nela e nem pode entrar mais clientes no guichê 1 do que sai.

O fluxo "Saída\_de\_Clientes\_do\_G1" possui o seguinte algoritmo:

IF(Guichê1>=Freqüência\_da\_Saída\_de\_Clientes\_do\_G1,Freqüência\_da\_Saída\_de\_Cliente s\_do\_G1,Guichê1)

 Esta restrição no fluxo "Saída\_de\_Clientes\_do\_G1" é necessária visto que não pode sair mais gente do que realmente existe no guichê 1.

 Simulando este modelo obtem-se a tabela 6 com os dados gerados pelo modelo e a figura 13 que mostra o gráfico do comportamento da fila durante os vinte minutos.

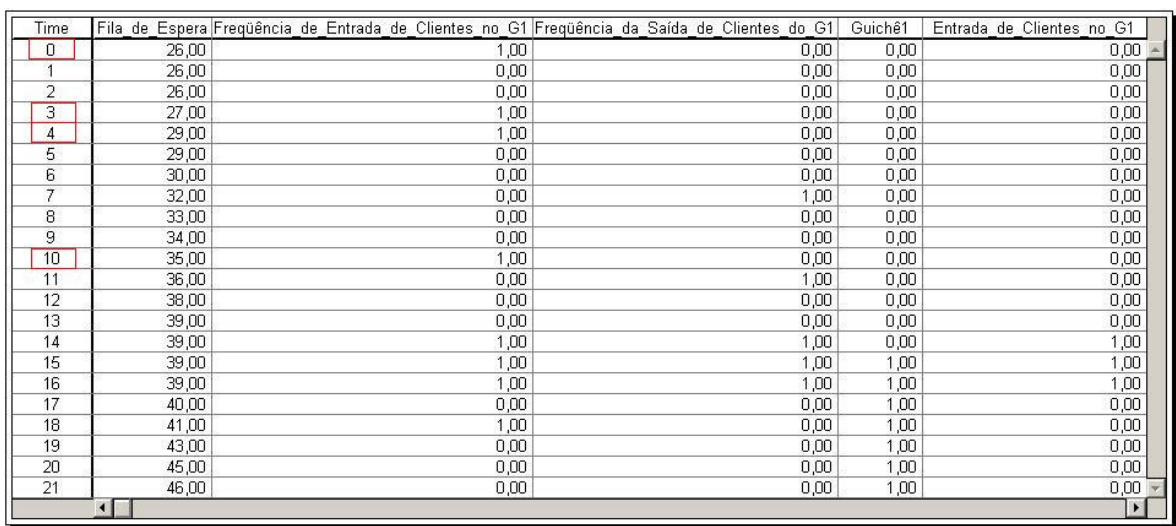

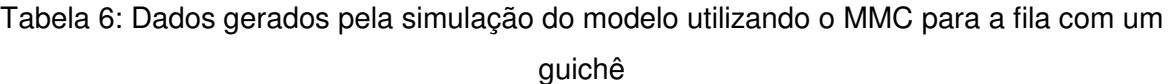

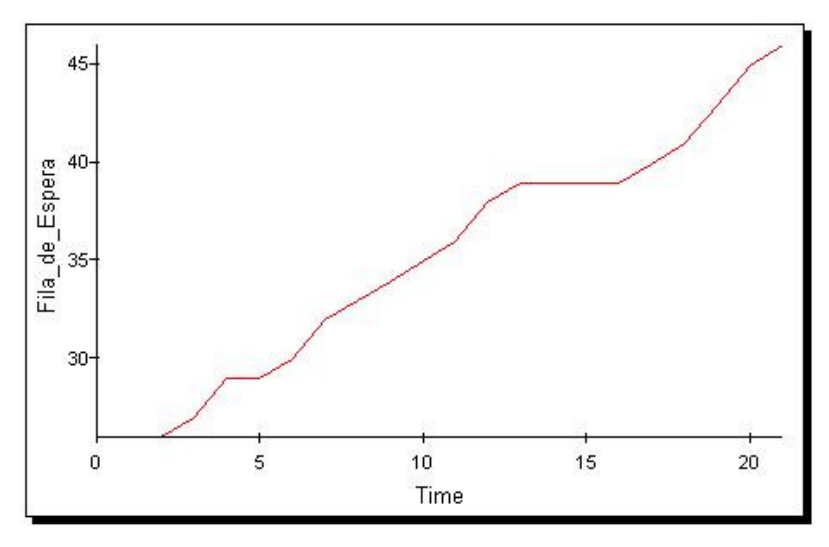

Figura 13: Gráfico do comportamento da fila gerado pela simulação do modelo utilizando o MMC para a fila com um guichê

Fonte: (Autora)

As equações referentes a este modelo se encontram no anexo III.

### **4.2.1.2.1. Problemas do modelo**

 Analisando a primeira linha da tabela 6 pode-se perceber que a "Freqüência de Entrada de Clientes no G1" é 1, mas a "Entrada de Clientes no G1" é 0, ou seja, mesmo a "Freqüência de Entrada de Clientes no G1" ser 1 não entrou ninguém no Guichê 1. Isso aconteceu devido a restrição no fluxo "Entrada\_de\_Clientes\_no\_G1". Isso não corresponde a realidade, pois tinha gente na "Fila\_de\_Espera", 26 pessoas, o "Guichê 1" estava vazio (valor 0) e a "Freqüência\_de\_Entrada\_de\_Clientes\_no\_G1" foi 1, assim poderia ter entrado alguém neste guichê. Este problema acontece também nas linhas 4, 5 e 11. Desse modo o guichê 1 ficará muito tempo ocioso, mesmo existindo pessoas na fila, o que acarretará em um grande aumento no número de pessoas na fila. No entanto, está restrição não pode ser retirada, pois poderia acontecer um acumulo de pessoas no guichê.

Para resolver este problema foi elaborado um novo modelo.

#### **4.2.1.2.2. Desenvolvimento do novo modelo**

Ao analisar a tabela 1 percebe-se que os dados coletados para o "Número de pessoas que entram no G1" e o "Número de Pessoas que saem do G1" são praticamente os mesmos e que suas freqüências relativas também são bem próximas. No entanto, colocando uma freqüência para entrada de clientes no guichê 1 e uma freqüência para a saída de clientes do guichê 1, variando aleatoriamente, como foi feito no modelo da figura 12, os dados não serão mais praticamente iguais, como pode ser visto na tabela 6.

Portanto, para a construção deste novo modelo será adotado apenas uma freqüência para a entrada e saída de clientes no guichê 1. Este é apresentado na figura 14.

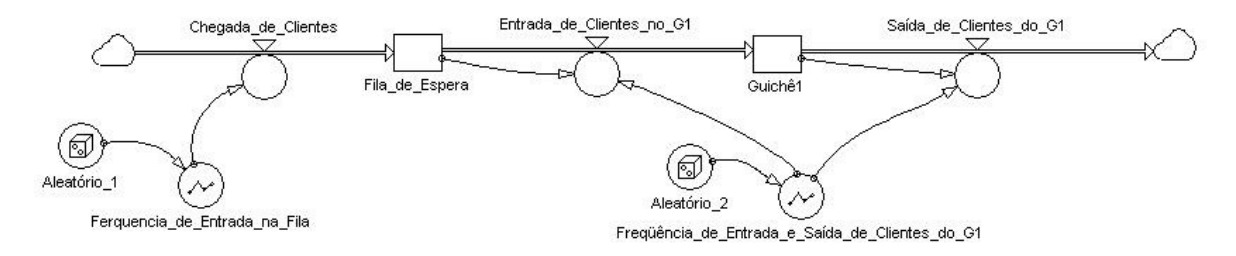

Figura 14: Novo modelo utilizando o MMC para fila com um guichê Fonte: (Autora)

 O que muda neste modelo em relação ao modelo mostrado na figura 12 é a adoção de apenas uma freqüência para a "Entrada\_de\_Clientes\_no\_G1" e para "Saída\_de\_Clientes\_do\_G1". Desse modo, o fluxo "Entrada\_de\_Clientes" possui apenas uma restrição conforme o algoritmo:

IF(Fila\_de\_Espera>Freqüência\_de\_Entrada\_e\_Saída\_de\_Clientes\_do\_G1,Freqüência\_de\_ Entrada\_e\_Saída\_de\_Clientes\_do\_G1,Fila\_de\_Espera)

 Esta restrição é necessária para que não entre pessoas no guichê 1 quando a fila estiver vazia.

O fluxo "Saída\_de\_Clientes\_do\_G1" também possui apenas uma restrição de acordo com o algoritmo:

IF(Guichê1>=Freqüência\_de\_Entrada\_e\_Saída\_de\_Clientes\_do\_G1,Freqüência\_de\_Entrad a e Saída de Clientes do G1, Guichê1)

#### Simulando este modelo obtem-se a tabela 7 e a figura 15.

| Time |       | Fila de Espera Frequência de Entrada e Saída de Clientes do G1 | Guichê1 | Entrada de Clientes no G1 | Saída de Clientes do G1 |
|------|-------|----------------------------------------------------------------|---------|---------------------------|-------------------------|
| 0    | 26,00 | 1,00                                                           | 0,00    | 1,00                      | 0,00                    |
|      | 26,00 | 0,00                                                           | 1,00    | 0,00                      | 0,00                    |
| 2    | 28,00 | 0.00                                                           | 1,00    | 0,00                      | 0,00                    |
| 3    | 29,00 | 0,00                                                           | 1,00    | 0,00                      | 0,00                    |
| 4    | 30,00 | 0.00                                                           | 1,00    | 0,00                      | 0,00                    |
| 5    | 32,00 | 0,00                                                           | 1,00    | 0,00                      | 0,00                    |
| 6    | 33,00 | 0,00                                                           | 1,00    | 0,00                      | 0,00                    |
| 7    | 34,00 | 0,00                                                           | 1,00    | 0,00                      | 0,00                    |
| 8    | 35,00 | 1,00                                                           | 1,00    | 1,00                      | 1,00                    |
| 9    | 34,00 | 0,00                                                           | 1,00    | 0,00                      | 0,00                    |
| 10   | 34.00 | 1,00                                                           | 1,00    | 1,00                      | 1,00                    |
| 11   | 33,00 | 0,00                                                           | 1,00    | 0,00                      | 0,00                    |
| 12   | 34,00 | 1,00                                                           | 1,00    | 1,00                      | 1,00                    |
| 13   | 33,00 | 0,00                                                           | 1,00    | 0,00                      | 0,00                    |
| 14   | 34,00 | 0,00                                                           | 1,00    | 0,00                      | 0,00                    |
| 15   | 36,00 | 0.00                                                           | 1,00    | 0,00                      | 0,00                    |
| 16   | 37,00 | 0,00                                                           | 1,00    | 0,00                      | 0,00                    |
| 17   | 37,00 | 0,00                                                           | 1,00    | 0,00                      | 0,00                    |
| 18   | 37,00 | 0,00                                                           | 1,00    | 0,00                      | 0,00                    |
| 19   | 37,00 | 0,00                                                           | 1,00    | 0,00                      | 0,00                    |
| 20   | 39,00 | 0,00                                                           | 1,00    | 0,00                      | 0,00                    |
| 21   | 41,00 | 0,00                                                           | 1,00    | 0,00                      | $0,00$ -                |
|      |       |                                                                |         |                           |                         |

Tabela 7: Dados gerados pela simulação do novo modelo

Fonte: (Autora)

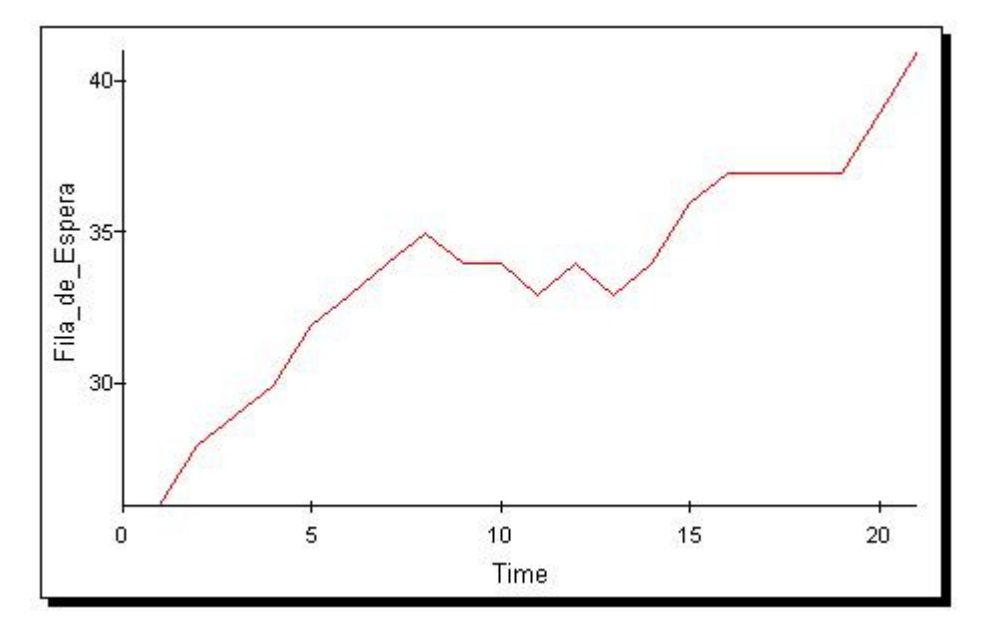

Figura 15: Gráfico do comportamento da fila gerado pela simulação do novo modelo Fonte: (Autora)

Analisando a tabela 7 e a figura 15 percebe-se que este modelo ficou bem mais próximo da realidade. Assim, será adotado a tática deste modelo para a fila com dois, três e quatro guichês.

As equações referentes a este novo modelo se encontram no anexo IV.

### **4.2.2. Modelo de simulação para fila com dois guichês**

A figura 16 mostra a estrutura básica da fila funcionando com dois guichês.

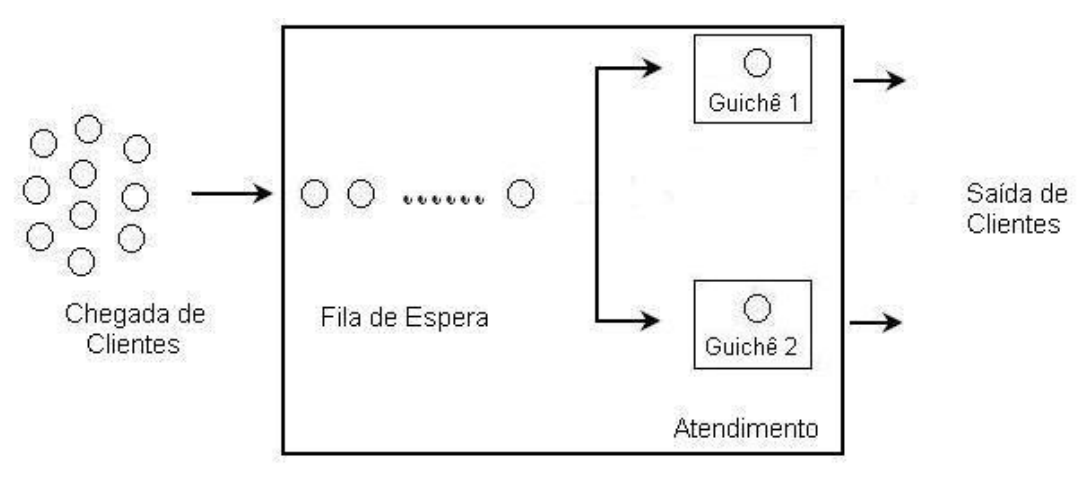

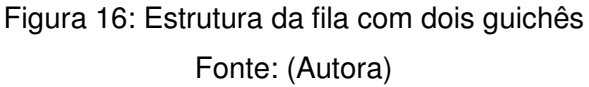

### **4.2.2.1. Modelo com dados reais**

Neste caso também só serão analisados os primeiros vinte minutos de coleta de dados (Tabela 8).

| <b>Tempo</b>            | <b>Número</b><br>de<br>pessoas<br>que<br>entram<br>na fila | <b>Número</b><br>de<br>pessoas<br>que<br>entram<br>no G1 | <b>Número</b><br>de<br>pessoas<br>que<br>saem<br>do G1 | <b>Número</b><br>de<br>pessoas<br>que<br>entram<br>no G <sub>2</sub> | <b>Número</b><br>de<br>pessoas<br>que<br>saem<br>do G <sub>2</sub> |  |
|-------------------------|------------------------------------------------------------|----------------------------------------------------------|--------------------------------------------------------|----------------------------------------------------------------------|--------------------------------------------------------------------|--|
| $\bf{0}$                | 0                                                          | 0                                                        | 0                                                      | 0                                                                    | 0                                                                  |  |
| $\overline{1}$          | 0                                                          | 1                                                        | $\overline{0}$                                         | 1                                                                    | $\overline{0}$                                                     |  |
| $\overline{2}$          | $\overline{2}$                                             | 0                                                        | 0                                                      | 0                                                                    | 0                                                                  |  |
| $\overline{\mathbf{3}}$ | 5                                                          | 0                                                        | 0                                                      | 0                                                                    | 0                                                                  |  |
| $\overline{\bf{4}}$     | 1                                                          | 0                                                        | 0                                                      | 0                                                                    | 0                                                                  |  |
| $\overline{5}$          | 1                                                          | 0                                                        | 0                                                      | 0                                                                    | 0                                                                  |  |
| $\overline{\mathbf{6}}$ | 1                                                          | 1                                                        | 1                                                      | 0                                                                    | 0                                                                  |  |
| $\overline{\mathbf{7}}$ | 1                                                          | 1                                                        | 1                                                      | 1                                                                    | 1                                                                  |  |
| 8                       | $\overline{c}$                                             | 0                                                        | 0                                                      | 0                                                                    | 0                                                                  |  |
| $\overline{9}$          | 0                                                          | 0                                                        | 0                                                      | 0                                                                    | 0                                                                  |  |
| 10                      | 1                                                          | 0                                                        | 0                                                      | 1                                                                    | 1                                                                  |  |
| 11                      | $\overline{2}$                                             | 0                                                        | 0                                                      | 0                                                                    | 0                                                                  |  |
| 12                      | 1                                                          | 1                                                        | 1                                                      | 0                                                                    | 0                                                                  |  |
| 13                      | 1                                                          | $\overline{0}$                                           | 0                                                      | 1                                                                    | 1                                                                  |  |
| 14                      | 0                                                          | $\overline{0}$                                           | 0                                                      | 0                                                                    | 0                                                                  |  |
| $\overline{15}$         | $\overline{c}$                                             | 0                                                        | 0                                                      | 0                                                                    | $\overline{0}$                                                     |  |
| 16                      | 0                                                          | 1                                                        |                                                        | 0                                                                    | $\overline{0}$                                                     |  |
| $\overline{17}$         | 1                                                          | 1                                                        |                                                        | 0                                                                    | 0                                                                  |  |
| 18                      | 0                                                          | 0                                                        | 0                                                      | 0                                                                    | 0                                                                  |  |
| 19                      | 0                                                          | 1                                                        |                                                        | 1                                                                    | 1                                                                  |  |
| 20                      | 1                                                          | 0                                                        | 0                                                      | 1                                                                    | 1                                                                  |  |
| <b>Total</b>            | 22                                                         | 7                                                        | 6                                                      | 6                                                                    | 5                                                                  |  |
|                         | Número inicial de pessoas na fila: 26                      |                                                          |                                                        |                                                                      |                                                                    |  |
| Fonte: (Autora)         |                                                            |                                                          |                                                        |                                                                      |                                                                    |  |

Tabela 8: Dados reais utilizados para a simulação da fila com dois guichês

De posse dos dados foi desenvolvido o modelo apresentado na figura 17.

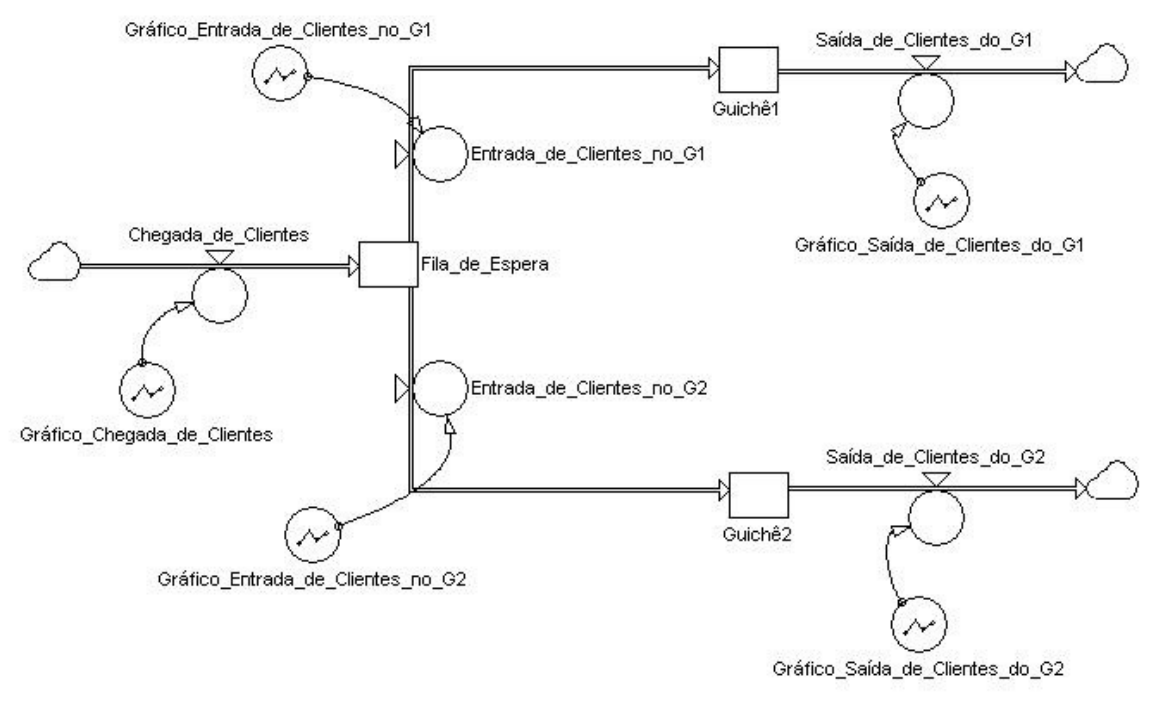

Figura 17: Modelo com dados reais para a fila com dois guichês

Fonte: (Autora)

Simulando este modelo tem-se a tabela 9 e a figura 18.

Tabela 9: Dados gerados pela simulação do modelo com os dados reais para a fila com dois guichês

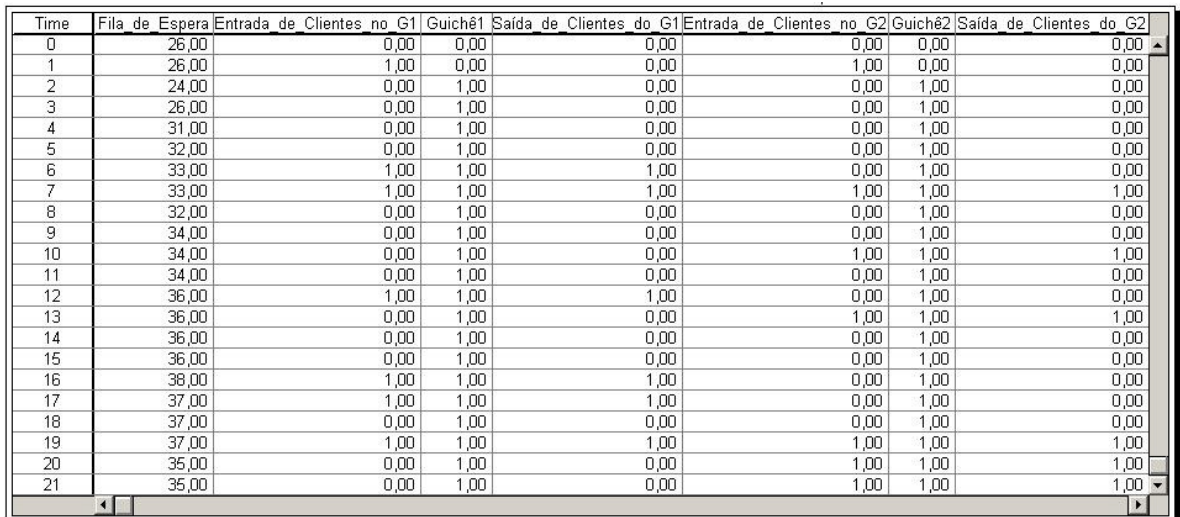

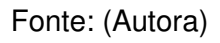

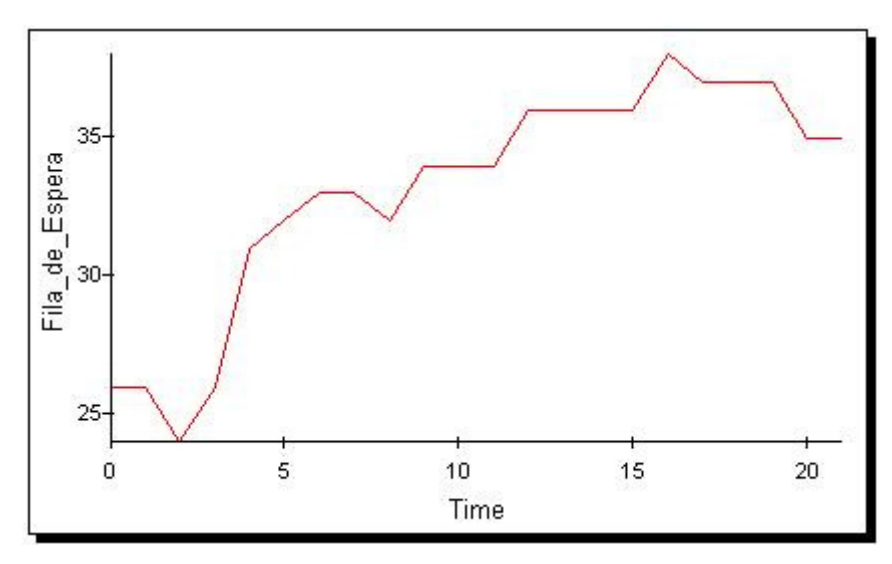

Figura 18: Gráfico do comportamento da fila gerado pela simulação do modelo com os dados reais para a fila com dois guichês

Fonte: (Autora)

As equações referentes a este modelo se encontram no anexo V.

#### **4.2.2.2. Modelo utilizando o Método de Monte Carlo**

O modelo de simulação utilizando o MMC foi desenvolvido seguindo o mesmo raciocínio utilizado para a fila com um guichê.

Foram calculadas as freqüências relativas para:

- Número de pessoas que entram na fila;
- Número de pessoas que entram no Guichê 1;
- Número de pessoas que saem do Guichê 1;
- Número de pessoas que entram no Guichê 2;
- Número de pessoas que saem do Guichê 2;

As freqüências para o número de pessoas que entram na fila, o número de pessoas que entram no guichê 1 e o número de pessoas que saem do guichê 1 já foram mostradas nas tabelas 3, 4 e 5. As tabelas 10 e 11 mostram o calculo das freqüências para o número de pessoas que entram e saem do guichê 2.

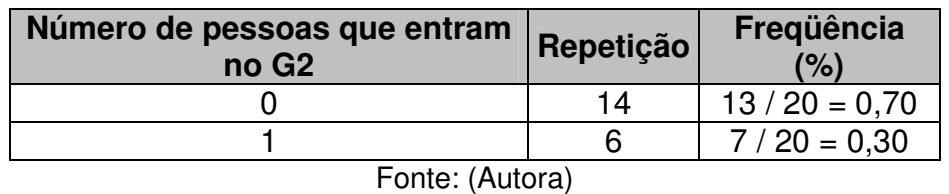

Tabela 10: Freqüência da entrada de clientes no guichê 2 no período de vinte minutos

Tabela 11: Freqüência da saída de clientes do guichê 2 no período de vinte minutos

| Número de pessoas que saem<br>do G <sub>2</sub> | Repetição | Frequência<br>$\frac{1}{2}$ |
|-------------------------------------------------|-----------|-----------------------------|
|                                                 | 15        | $15/20 = 0.75$              |
|                                                 | b         | $5/20 = 0.25$               |
| $\overline{\phantom{a}}$                        |           |                             |

Fonte: (Autora)

Utilizando a mesma estratégia do modelo elaborado para a fila funcionando com apenas um guichê, tem-se o modelo mostrado na Figura 19.

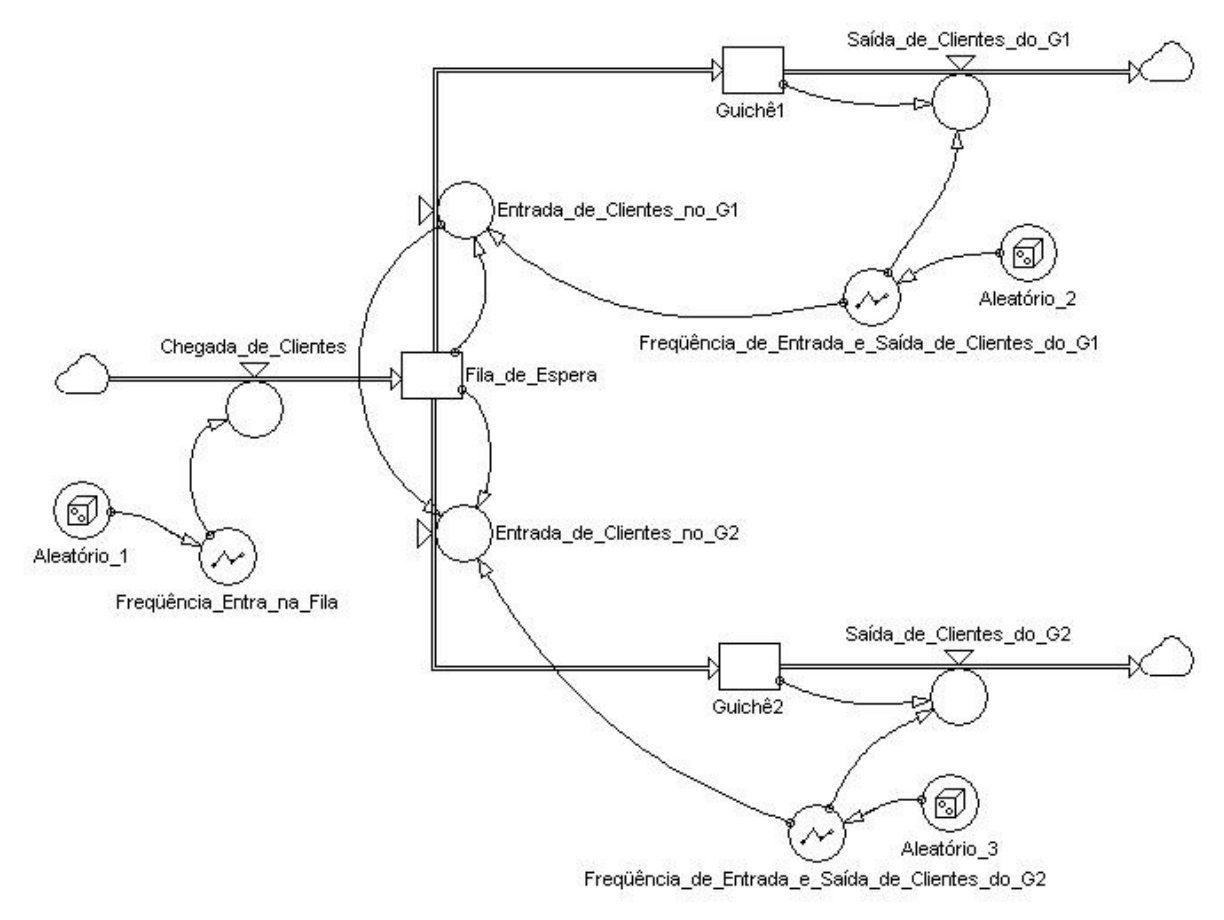

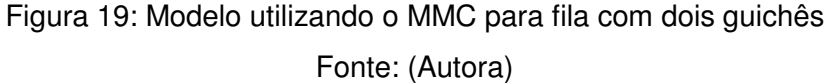

 Os algoritmos usados neste modelo são basicamente os mesmos do modelo de simulação utilizando o MMC da fila funcionando com um guichê. O que difere neste modelo é a restrição do fluxo "Entrada\_de\_Clientes\_no\_G2" que é dada conforme o algoritmo:

IF(Fila de Espera-Entrada de Clientes no G1>Freqüência de Entrada e Saída de Clientes\_do\_G2,Freqüência\_de\_Entrada\_e\_Saída\_de\_Clientes\_do\_G2,Fila\_de\_Espera-Entrada de Clientes no G1)

 Esta restrição é necessária para que não entre ninguém no "Guichê 2" quando a "Fila\_de\_Espera" menos a "Entrada\_de\_Clientes\_no\_G1" for zero, por exemplo, se a fila possui uma pessoa e está pessoa vai para o "Guichê 1", então não vai existir mais ninguém na fila, assim não pode ir ninguém para o "Guichê 2"

Simulando este modelo obtem-se as tabelas 12 e 13 e a figura 20.

# Tabela 12: Dados referentes ao G1 gerados pela simulação do modelo utilizando o MMC para a fila com dois guichês

| Time           |       | Fila de Espera Freqüência de Entrada e Saída de Clientes do G1 Entrada de Clientes no G1 |      | Guichê1 | Saída de Clientes do G1 |
|----------------|-------|------------------------------------------------------------------------------------------|------|---------|-------------------------|
| ۵              | 26,00 | 0,00                                                                                     | 0,00 | 0,00    | 0,00<br>L.              |
|                | 27,00 | 0.00                                                                                     | 0,00 | 0,00    | 0,00                    |
| $\overline{2}$ | 28,00 | 0,00                                                                                     | 0,00 | 0,00    | 0,00                    |
| 3              | 29,00 | 1,00                                                                                     | 1,00 | 0,00    | 0,00                    |
| 4              | 30,00 | 1,00                                                                                     | 1,00 | 1,00    | 1,00                    |
| 5              | 30,00 | 1,00                                                                                     | 1,00 | 1,00    | 1,00                    |
| 6              | 28,00 | 0,00                                                                                     | 0,00 | 1,00    | 0,00                    |
| 7              | 30,00 | 0,00                                                                                     | 0,00 | 1,00    | 0,00                    |
| 8              | 31,00 | 0,00                                                                                     | 0,00 | 1,00    | 0,00                    |
| 9              | 30,00 | 1,00                                                                                     | 1,00 | 1,00    | 1,00                    |
| 10             | 30,00 | 1,00                                                                                     | 1,00 | 1,00    | 1,00                    |
| 11             | 31,00 | 0,00                                                                                     | 0,00 | 1,00    | 0,00                    |
| 12             | 32,00 | 1,00                                                                                     | 1,00 | 1,00    | 1,00                    |
| 13             | 32,00 | 0,00                                                                                     | 0,00 | 1,00    | 0,00                    |
| 14             | 33,00 | 0,00                                                                                     | 0,00 | 1,00    | 0,00                    |
| 15             | 34,00 | 1,00                                                                                     | 1,00 | 1,00    | 1,00                    |
| 16             | 34,00 | 0,00                                                                                     | 0,00 | 1,00    | 0,00                    |
| 17             | 36,00 | 0,00                                                                                     | 0,00 | 1,00    | 0,00                    |
| 18             | 36,00 | 1,00                                                                                     | 1,00 | 1,00    | 1,00                    |
| 19             | 35,00 | 0,00                                                                                     | 0,00 | 1,00    | 0,00                    |
| 20             | 34,00 | 0,00                                                                                     | 0,00 | 1,00    | 0,00                    |
| 21             | 35,00 | 1,00                                                                                     | 1,00 | 1,00    | 1,00                    |
|                |       |                                                                                          |      |         |                         |

Fonte: (Autora)

## Tabela 13: Dados referentes ao G2 gerados pela simulação do modelo utilizando o MMC para a fila com dois guichês

| Time           |       | Fila de Espera Freqüência de Entrada e Saída de Clientes do G2 Entrada de Clientes no G2 |      | Guichê <sub>2</sub> | Saída de Clientes do G2      |
|----------------|-------|------------------------------------------------------------------------------------------|------|---------------------|------------------------------|
| 0              | 26,00 | 0,00                                                                                     | 0,00 | 0,00                | $0,00$ $\sim$                |
| $\overline{1}$ | 27,00 | 1,00                                                                                     | 1,00 | 0,00                | 0,00                         |
| $\overline{2}$ | 28,00 | 1,00                                                                                     | 1,00 | 1,00                | 1,00                         |
| 3              | 29,00 | 0,00                                                                                     | 0,00 | 1,00                | 0,00                         |
| 4              | 30,00 | 1,00                                                                                     | 1,00 | 1,00                | 1,00                         |
| 5              | 30,00 | 1,00                                                                                     | 1,00 | 1,00                | 1,00                         |
| 6              | 28,00 | 0,00                                                                                     | 0,00 | 1,00                | 0,00                         |
| 7              | 30,00 | 1,00                                                                                     | 1,00 | 1,00                | 1,00                         |
| 8              | 31,00 | 1,00                                                                                     | 1,00 | 1,00                | 1,00                         |
| 9              | 30,00 | 1,00                                                                                     | 1,00 | 1,00                | 1,00                         |
| 10             | 30,00 | 0,00                                                                                     | 0,00 | 1,00                | 0,00                         |
| 11             | 31,00 | 1,00                                                                                     | 1,00 | 1,00                | 1,00                         |
| 12             | 32,00 | 1,00                                                                                     | 1,00 | 1,00                | 1,00                         |
| 13             | 32,00 | 1,00                                                                                     | 1,00 | 1,00                | 1,00                         |
| 14             | 33,00 | 1,00                                                                                     | 1,00 | 1,00                | 1,00                         |
| 15             | 34,00 | 1,00                                                                                     | 1,00 | 1,00                | 1,00                         |
| 16             | 34,00 | 0,00                                                                                     | 0,00 | 1,00                | 0,00                         |
| 17             | 36,00 | 1,00                                                                                     | 1,00 | 1,00                | 1,00                         |
| 18             | 36,00 | 1,00                                                                                     | 1,00 | 1,00                | 1,00                         |
| 19             | 35,00 | 1,00                                                                                     | 1,00 | 1,00                | 1,00                         |
| 20             | 34,00 | 1,00                                                                                     | 1,00 | 1,00                | 1,00                         |
| 21             | 35,00 | 0.00                                                                                     | 0.00 | 1,00                | $0,00$ $\blacktriangleright$ |
|                |       |                                                                                          |      |                     |                              |

Fonte: (Autora)

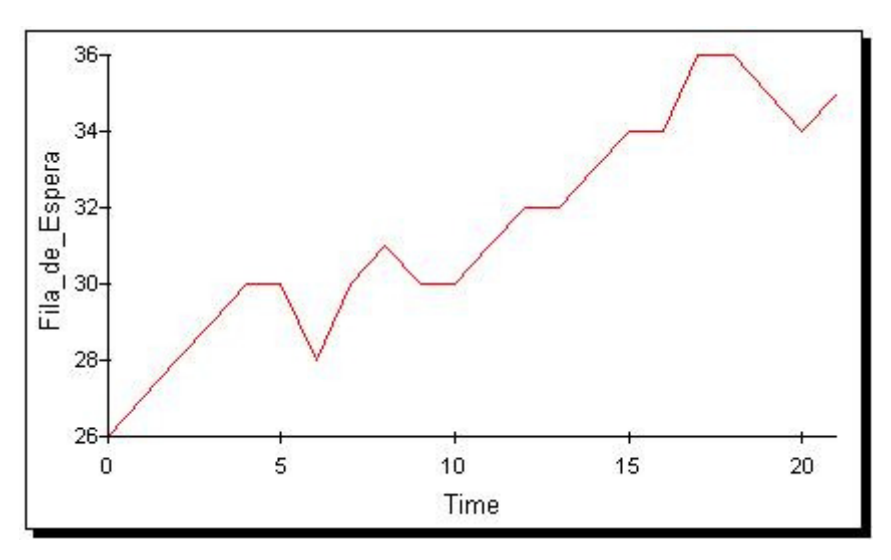

Figura 20: Gráfico do comportamento da fila gerado pela simulação do modelo utilizando o MMC para a fila com dois guichês

Fonte: (Autora)

As equações referentes a este modelo se encontram no anexo VI.

#### **4.2.3. Modelo de simulação para fila com três guichês**

Após ter compreendido os modelos para a fila funcionando com um guichê e com dois guichês será mais fácil entender a simulação da fila real, funcionando com três guichês.

A estrutura da fila funcionando com três guichês pode ser vista na figura 5 do capítulo III.

### **4.2.2.3. Modelo com dados reais**

Para a simulação com os dados reais serão utilizados todos os dados coletados durante o período de três horas (vide anexo I).

De posse dos dados foi desenvolvido o modelo apresentado na figura 21.

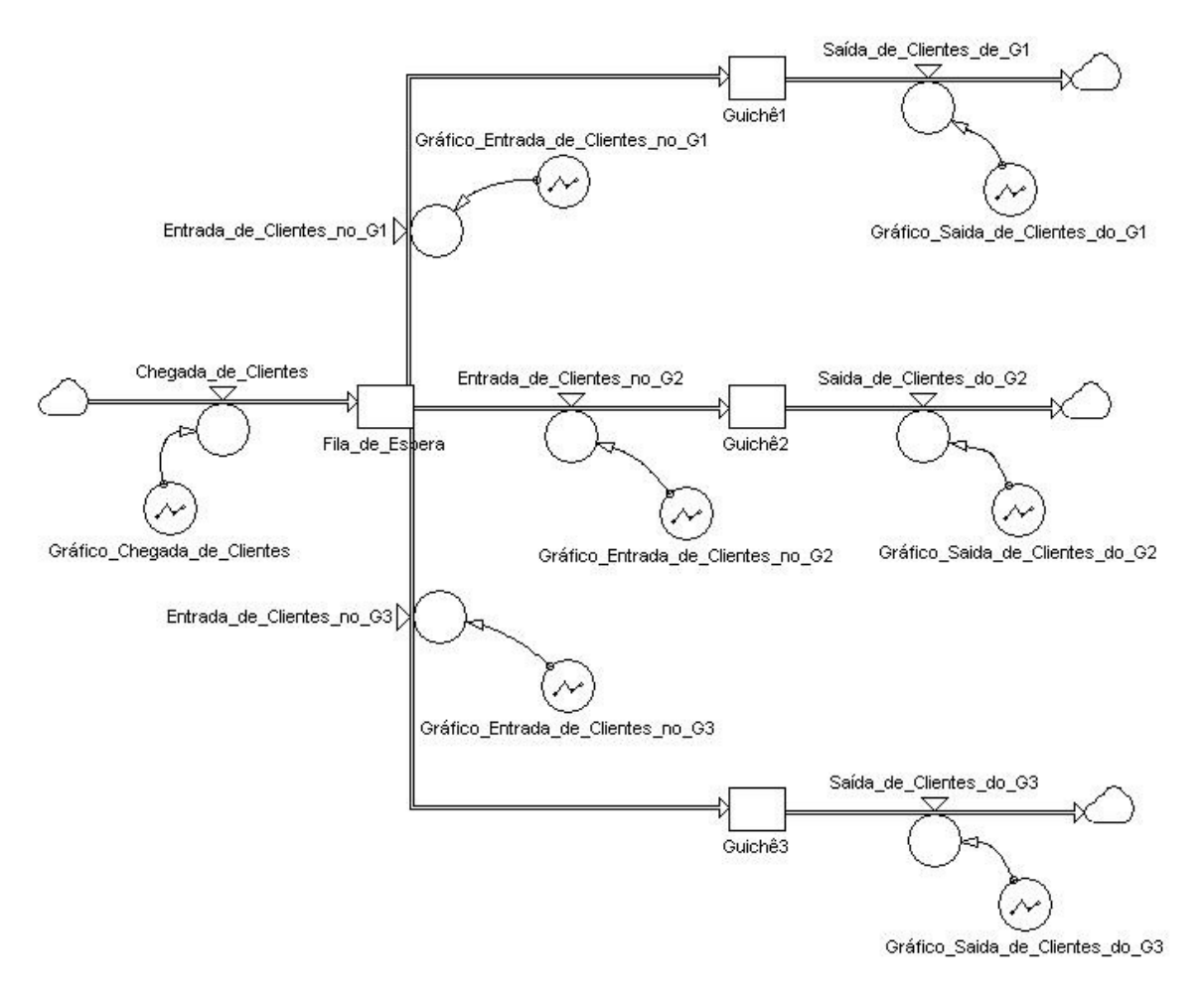

Figura 21: Modelo com dados reais para fila com três guichês Fonte: (Autora)

Simulando este modelo tem-se as tabelas 14, 15 e 16 e a figura 22.

| Time | Fila de Espera | Entrada de Clientes no G1 | Guichê1 | Saída de Clientes de G1 |
|------|----------------|---------------------------|---------|-------------------------|
| 164  | 22,00          | 0,00                      | 1,00    | 0,00                    |
| 165  | 22,00          | 0,00                      | 1,00    | 0,00                    |
| 166  | 21,00          | 1,00                      | 1,00    | 1,00                    |
| 167  | 23,00          | 0,00                      | 1,00    | 0,00                    |
| 168  | 24,00          | 1,00                      | 1,00    | 1,00                    |
| 169  | 24,00          | 1,00                      | 1,00    | 1,00                    |
| 170  | 23,00          | 0,00                      | 1,00    | 0,00                    |
| 171  | 22,00          | 0,00                      | 1,00    | 0,00                    |
| 172  | 22,00          | 1,00                      | 1,00    | 1,00                    |
| 173  | 21,00          | 0,00                      | 1,00    | 0,00                    |
| 174  | 21,00          | 1,00                      | 1,00    | 1,00                    |
| 175  | 20,00          | 0,00                      | 1,00    | 0,00                    |
| 176  | 21,00          | 0,00                      | 1,00    | 0,00                    |
| 177  | 20,00          | 1,00                      | 1,00    | 1,00                    |
| 178  | 19,00          | 0,00                      | 1,00    | 0,00                    |
| 179  | 19,00          | 0,00                      | 1,00    | 0,00                    |
| 180  | 20,00          | 1,00                      | 1,00    | 1,00                    |
| 181  | 19,00          | 1,00                      | 1,00    | 1,00                    |

Tabela 14: Dados referentes ao G1 gerados pela simulação do modelo com os dados reais para a fila com três guichês

Fonte: (Autora)

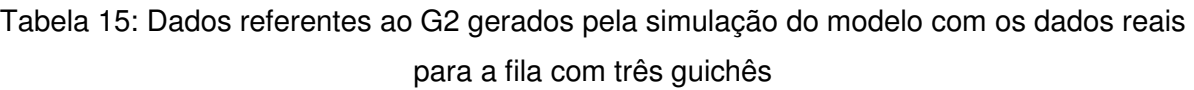

| Time | Fila_de_Espera        | Entrada de Clientes no G2 | Guichê2 | Saida de Clientes do G2 |
|------|-----------------------|---------------------------|---------|-------------------------|
| 164  | 22,00                 | 0,00                      | 1,00    | 0,00                    |
| 165  | 22,00                 | 0,00                      | 1,00    | 0,00                    |
| 166  | 21,00                 | 0,00                      | 1,00    | 0,00                    |
| 167  | 23,00                 | 1,00                      | 1,00    | 1,00                    |
| 168  | 24,00                 | 0,00                      | 1,00    | 0,00                    |
| 169  | 24,00                 | 0,00                      | 1,00    | 0,00                    |
| 170  | 23,00                 | 0,00                      | 1,00    | 0,00                    |
| 171  | 22,00                 | 1,00                      | 1,00    | 1,00                    |
| 172  | 22,00                 | 0,00                      | 1,00    | 0,00                    |
| 173  | 21,00                 | 0,00                      | 1,00    | 0,00                    |
| 174  | 21,00                 | 1,00                      | 1,00    | 1,00                    |
| 175  | 20,00                 | 0,00                      | 1,00    | 0,00                    |
| 176  | 21,00                 | 1,00                      | 1,00    | 1,00                    |
| 177  | 20,00                 | 0,00                      | 1,00    | 0,00                    |
| 178  | 19,00                 | 1,00                      | 1,00    | 1,00                    |
| 179  | 19,00                 | 0,00                      | 1,00    | 0,00                    |
| 180  | 20,00                 | 0,00                      | 1,00    | 0,00                    |
| 181  | 19,00                 | 0,00                      | 1,00    | 0,00                    |
|      | $\lvert \cdot \rvert$ |                           |         | ▸                       |

Fonte: (Autora)

| Time | Fila de Espera | Entrada de Clientes no G3 | Guichê3 | Saída de Clientes do G3 |
|------|----------------|---------------------------|---------|-------------------------|
| 164  | 22,00          | 0,00                      | 1,00    | 0,00                    |
| 165  | 22,00          | 1,00                      | 1,00    | 1,00                    |
| 166  | 21,00          | 0,00                      | 1,00    | 0,00                    |
| 167  | 23,00          | 0,00                      | 1,00    | 0,00                    |
| 168  | 24,00          | 1,00                      | 1,00    | 1,00                    |
| 169  | 24,00          | 0,00                      | 1,00    | 0,00                    |
| 170  | 23,00          | 1,00                      | 1,00    | 1,00                    |
| 171  | 22,00          | 0,00                      | 1,00    | 0,00                    |
| 172  | 22,00          | 1,00                      | 1,00    | 1,00                    |
| 173  | 21,00          | 0,00                      | 1,00    | 0,00                    |
| 174  | 21,00          | 0,00                      | 1,00    | 0,00                    |
| 175  | 20,00          | 1,00                      | 1,00    | 1,00                    |
| 176  | 21,00          | 0,00                      | 1,00    | 0,00                    |
| 177  | 20,00          | 0,00                      | 1,00    | 0,00                    |
| 178  | 19,00          | 0,00                      | 1,00    | 0,00                    |
| 179  | 19,00          | 0,00                      | 1,00    | 0,00                    |
| 180  | 20,00          | 1,00                      | 1,00    | 1,00                    |
| 181  | 19,00          | 1,00                      | 1,00    | 1,00                    |
|      |                |                           |         |                         |

Tabela 16: Dados referentes ao G2 gerados pela simulação do modelo com os dados reais para a fila com três guichês

Fonte: (Autora)

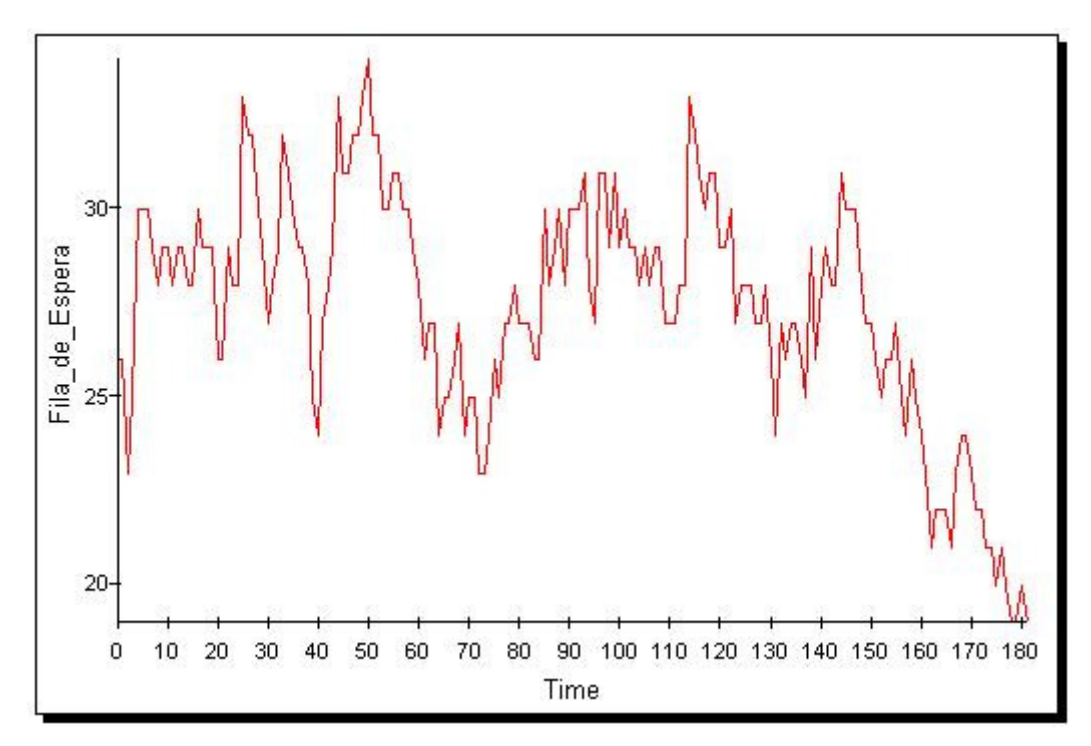

Figura 22: Gráfico do comportamento da fila gerado pela simulação do modelo com os dados reais para a fila com três guichês

As equações referentes a este modelo se encontram no anexo VII.

### **4.2.2.4. Modelo utilizando o Método Monte Carlo**

Para o desenvolvimento do modelo utilizando o MMC foram calculadas as freqüências relativas para:

- Número de pessoas que entram na fila;
- Número de pessoas que entram no Guichê 1;
- Número de pessoas que saem do Guichê 1;
- Número de pessoas que entram no Guichê 2;
- Número de pessoas que saem do Guichê 2;
- Número de pessoas que entram no Guichê 3;
- Número de pessoas que saem do Guichê 3.

Estas freqüências são mostradas nas tabelas 17, 18, 19, 20, 21, 22 e 23.

| Número de pessoas que entram<br>na fila | Repetição       | Freqüência (%) |             |
|-----------------------------------------|-----------------|----------------|-------------|
| U                                       | 69              | $69/180 =$     | 0,383333333 |
|                                         | 52              | $52/180 =$     | 0,28888889  |
| כי                                      | 41              | $41 / 180 =$   | 0,227777778 |
| 3                                       |                 | $7/180 =$      | 0,038888889 |
|                                         | 5               | $5/180 =$      | 0,027777778 |
| 5                                       | 3               | $3/180 =$      | 0,016666667 |
| 6                                       | ົ               | $3/180 =$      | 0,016666667 |
|                                         | Fonte: (Autora) |                |             |

Tabela 17: Freqüência da chegada de clientes

Tabela 18: Freqüência da entrada de clientes no guichê 1

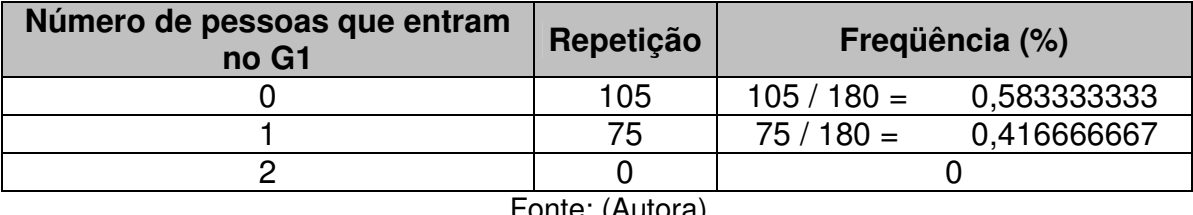

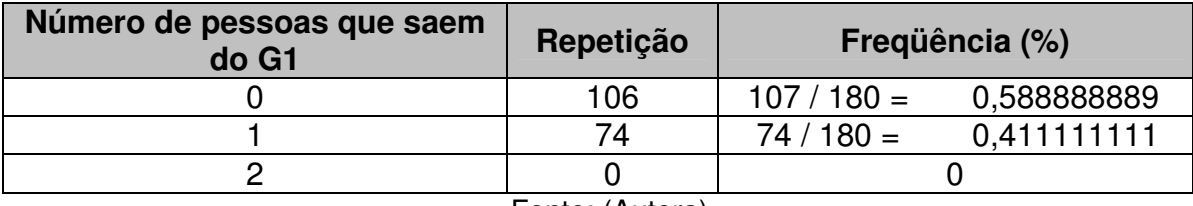

Tabela 19: Freqüência da saída de clientes do guichê 1

Fonte: (Autora)

### Tabela 20: Freqüência da entrada de clientes no guichê 2

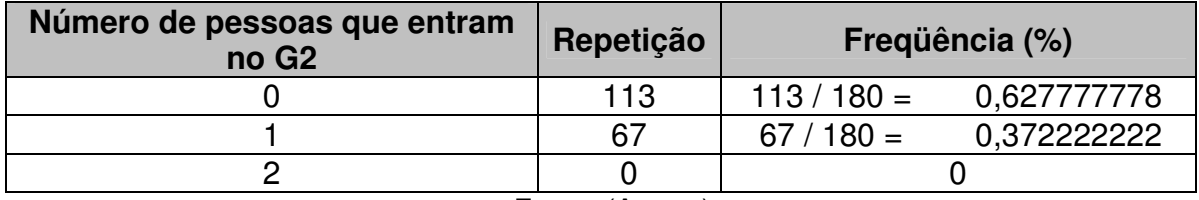

Fonte: (Autora)

## Tabela 21: Freqüência da saída de clientes do guichê 2

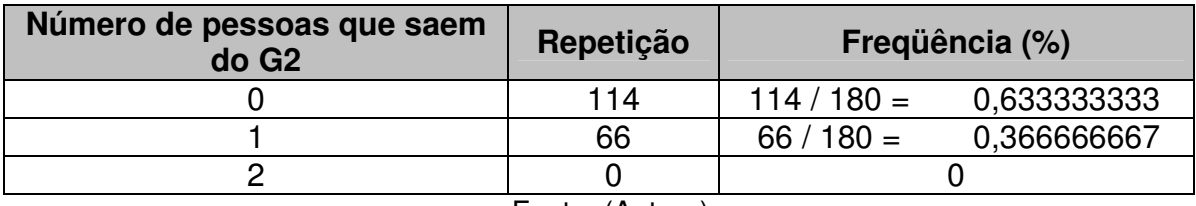

Fonte: (Autora)

### Tabela 22: Freqüência da entrada de clientes no guichê 3

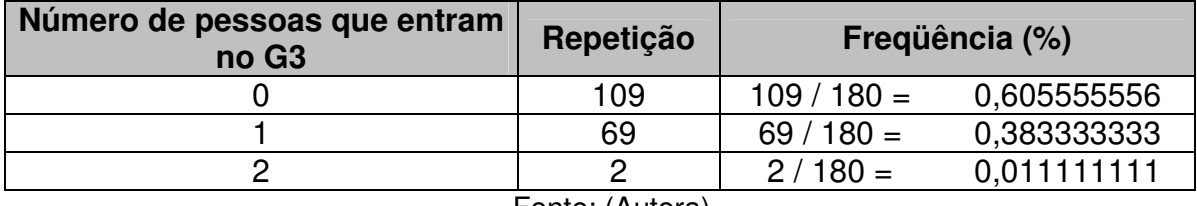

Fonte: (Autora)

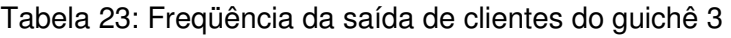

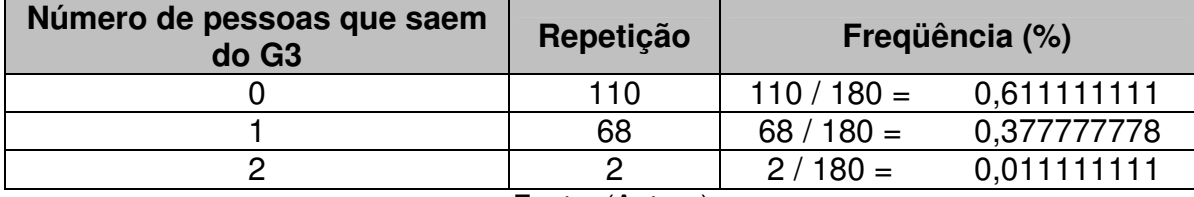

Empregando a mesma tática do modelo da fila com um guichê e dois guichês, ou seja, utilizando a mesma freqüência para entrada e saída do guichê 1, a mesma freqüência para entrada e saída do guichê 2 e a mesma freqüência para entrada e saída do guichê 3 foi desenvolvido o modelo mostrado na figura 23.

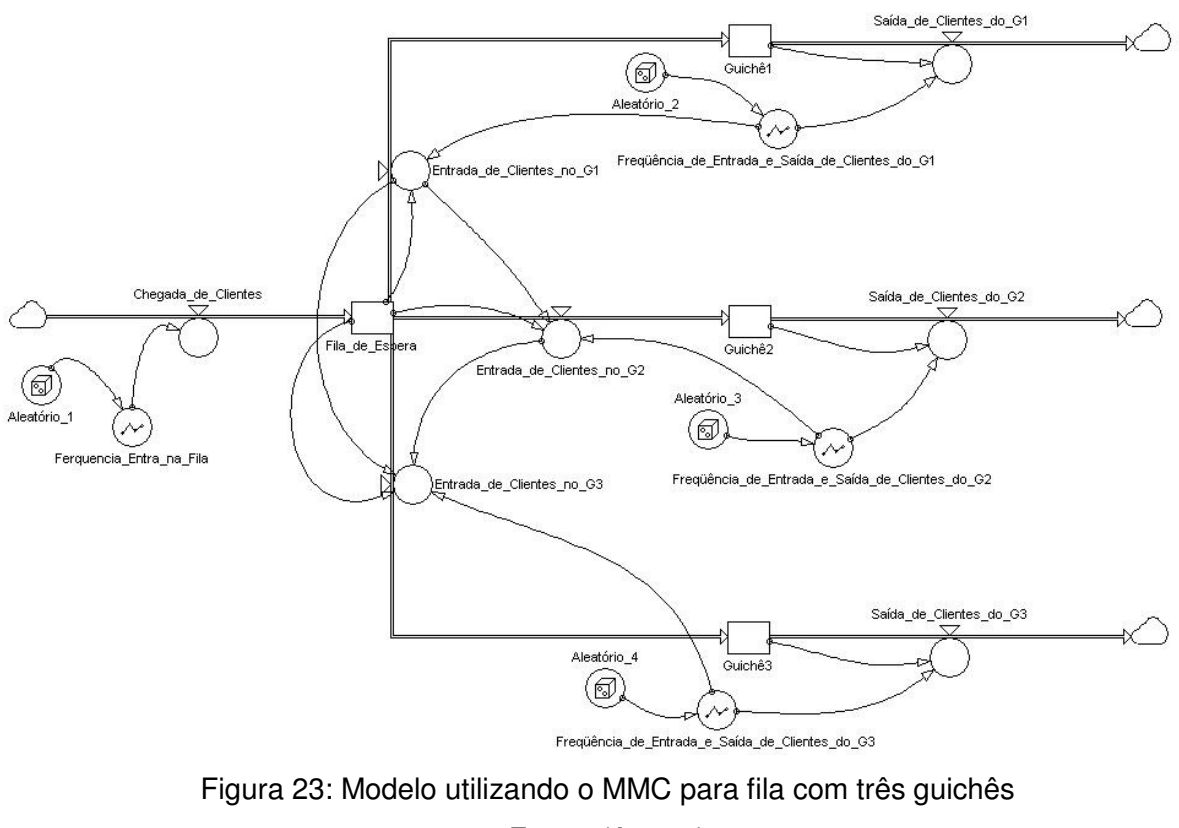

Fonte: (Autora)

Simulando este modelo obtém-se as tabelas 24, 25 e 26 e a figura 24.

# Tabela 24: Dados referentes ao G1 gerados pela simulação do modelo utilizando o MMC para a fila com três guichês

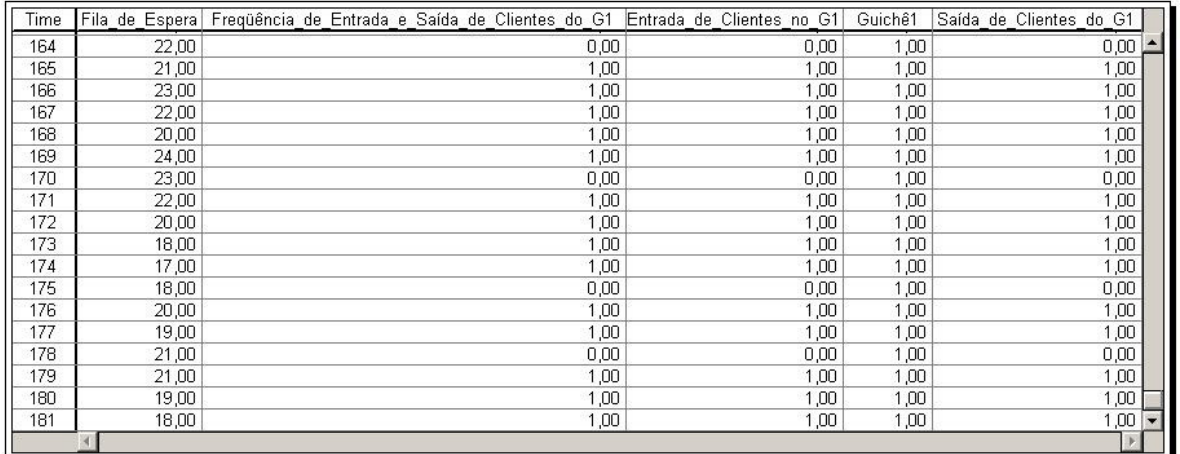

## Fonte: (Autora)

## Tabela 25: Dados referentes ao G2 gerados pela simulação do modelo utilizando o MMC para a fila com três guichês

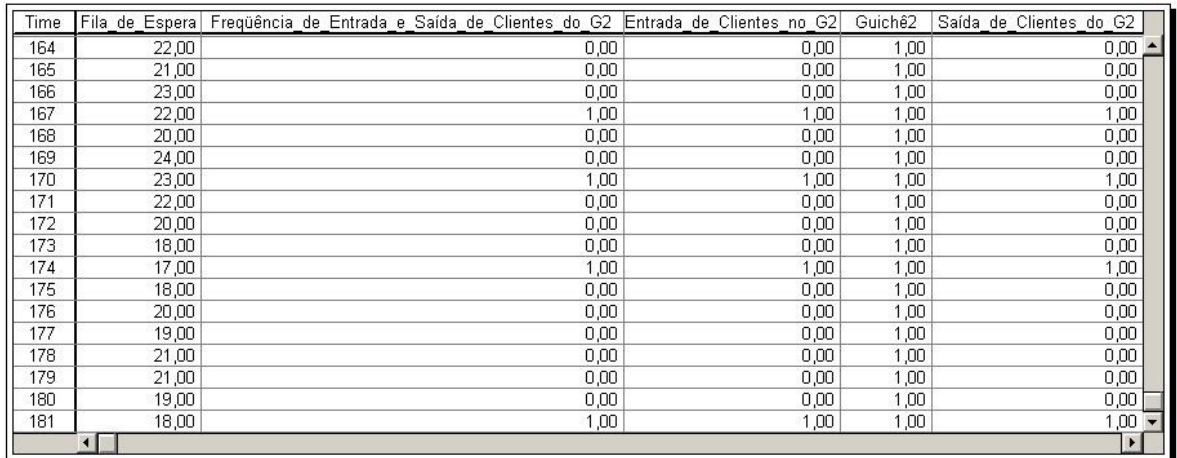

# Tabela 26: Dados referentes ao G2 gerados pela simulação do modelo utilizando o MMC para a fila com três guichês

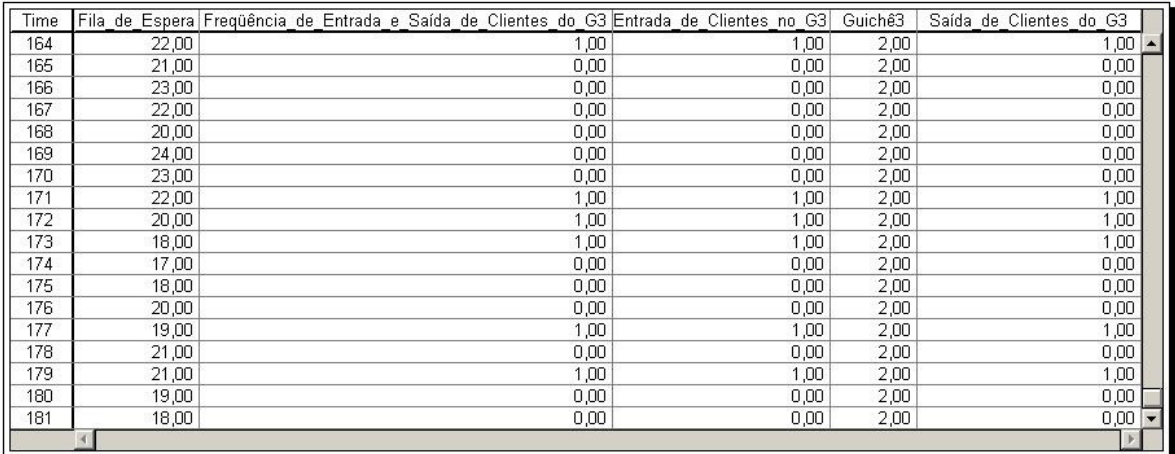

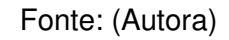

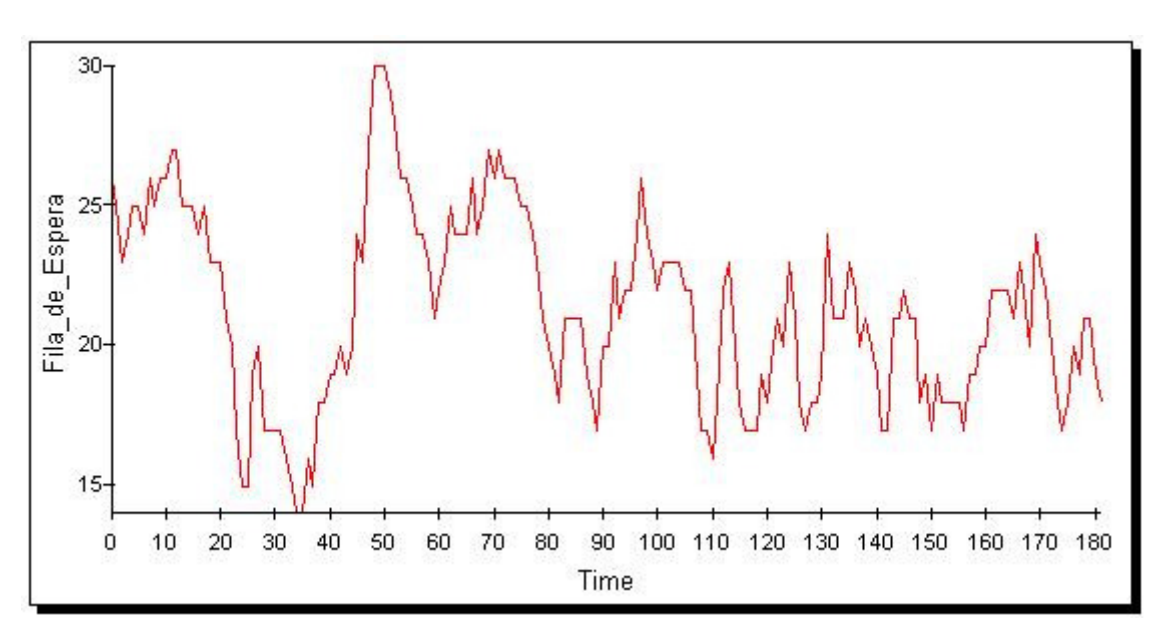

Figura 24: Gráfico do comportamento da fila gerado pela simulação do modelo utilizando o MMC para a fila com três guichês

Fonte: (Autora)

As equações referentes a este modelo se encontram no anexo VIII.

#### **4.2.4. Modelo de simulação para fila com quatro guichês**

Uma sugestão para diminuir o número de pessoas na fila é acrescentar um guichê, ou seja, a fila funcionar com quatro guichês. A figura 25 mostra a estrutura básica da fila funcionando com quatro guichês.

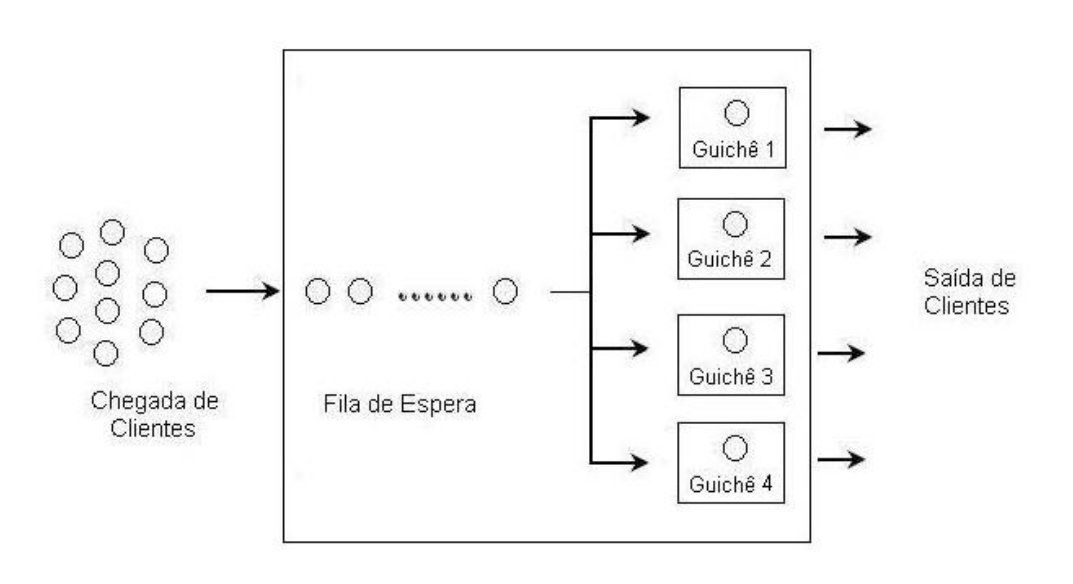

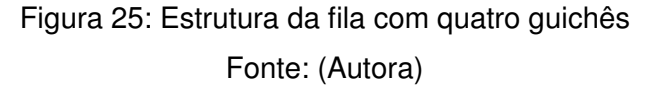

### **4.2.2.5. Modelo utilizando o Método Monte Carlo**

Como a fila estudada só possui três guichês não tem como desenvolver um modelo com os dados reais para a fila funcionando com o quatro guichês.

As freqüências relativas do número de pessoas que entram na fila, do número de pessoas que entram e saem do guichê 1, do número de pessoas que entram e saem do guichê 2 e do número de pessoas que entram e saem do guichê 3 serão as mesmas utilizadas no modelo utilizando o MMC para fila com três guichês.

As freqüências relativas do número de pessoas que entram e saem do guichê 4, foram calculadas com base nas freqüências de entrada e saída dos guichês 1, 2 e 3.

A tabela 27 mostra a freqüência calculada para o número de pessoas que entram no guichê 4 e a tabela 28 mostra a freqüência calculada para o número de pessoas que saem do guichê 4.

| Número de pessoas que<br>entram no G1, G2 e G3 | Repetição            | Frequência (%)                                    |  |  |
|------------------------------------------------|----------------------|---------------------------------------------------|--|--|
|                                                |                      | $105 + 113 + 109 = 327   327 / 540 = 0,605555556$ |  |  |
|                                                | $75 + 67 + 69 = 211$ | $ 211/540 = 0,390740741$                          |  |  |
|                                                | $0 + 0 + 2 = 2$      | $2/540 = 0,003703704$                             |  |  |
| $\Gamma$ and as $(\Lambda, \Lambda, \Lambda)$  |                      |                                                   |  |  |

Tabela 27: Freqüência da entrada de clientes no guichê 4

![](_page_58_Picture_125.jpeg)

### Tabela 28: Freqüência da saída de clientes do guichê 4

![](_page_58_Picture_126.jpeg)

Como pode-se perceber as freqüências relativas de entrada e saída do guichê 4 também são bem semelhantes. Assim será adotada a tática utilizada nos outros modelos, ou seja, uma freqüência para entrada e saída de pessoas do guichê 4.

De posse dos dados foi desenvolvido o modelo (Figura 26) de sugestão de melhoria da fila, uma fila funcionando com quatro guichês.

![](_page_58_Figure_7.jpeg)

Figura 26: Modelo utilizando o MMC para fila com quatro guichês Fonte: (Autora)

## Tabela 29: Dados referentes ao G1 gerados pela simulação do modelo utilizando o MMC para a fila com quatro guichês

![](_page_59_Picture_31.jpeg)

Fonte: (Autora)

# Tabela 30: Dados referentes ao G2 gerados pela simulação do modelo utilizando o MMC para a fila com quatro guichês

![](_page_59_Picture_32.jpeg)

![](_page_59_Picture_33.jpeg)

# Tabela 31: Dados referentes ao G3 gerados pela simulação do modelo utilizando o MMC para a fila com quatro guichês

![](_page_60_Picture_27.jpeg)

## Fonte: (Autora)

## Tabela 32: Dados referentes ao G4 gerados pela simulação do modelo utilizando o MMC para a fila com quatro guichês

![](_page_60_Picture_28.jpeg)

![](_page_61_Figure_0.jpeg)

Figura 27: Gráfico do comportamento da fila gerado pela simulação do modelo utilizando o MMC para a fila com quatro guichês

Fonte: (Autora)

As equações referentes a este modelo se encontram no anexo IX.

### **4.3. Experimentações na fila**

 Utilizando os modelos apresentados nas figuras 14, 19, 23 e 26 é possível analisar o comportamento da fila para cada situação, ou seja, analisar o comportamento da fila funcionando com um guichê, dois guichês, três guichês e quatro guichês.

Para isso foi adotado a mesma freqüência de chegada de clientes na fila para todos os modelos. Além disso, foi utilizado uma mesma frequência de entrada e saída de clientes para todos os guichês 1, uma mesma frequência de entrada e saída de clientes para todos os guichês 2 e uma mesma frequência de entrada e saída de clientes para todos os guichês 3. O guichê 4 só é utilizado no modelo mostrado na figura 26 .

Através da simulação é obtido o gráfico (figura 28) que mostra o comportamento da fila funcionando com um guichê, dois guichês, três guichês e quatro guichês.

![](_page_62_Figure_0.jpeg)

Figura 28: Gráfico do comportamento da fila funcionando com um, dois, três e quatro guichês Fonte: (Autora)

#### **4.4. Análises e Sugestões**

Ë possível perceber através do gráfico (figura 28) que a fila estudada funcionar com um guichê ou dois guichês é totalmente inviável uma vez que a fila cresceria descontroladamente. Nota-se também que a fila funcionar com quatro guichês o número de pessoas na fila de espera sofre uma queda no período entre 0 e 60 minutos e depois, no período de 60 a 180 minutos, o número de pessoas fica entre 0 e 10. Assim, a fila funcionar com os quatro guichês durante as três horas é inviável visto que em vários momentos a fila ficará vazia e os guichês ficarão ociosos, o que acarretará em custo para empresa. Desse modo, a fila funcionando com 3 guichês está bem dimensionada.

No entanto, analisando o gráfico (figura 22) e as tabelas (15 a 17) geradas pela simulação do modelo apresentado na figura 21 nota-se que a fila estudada possui um máximo de 34 pessoas e um mínimo de 19 pessoas, o que é um número relativamente grande.

Para contornar esta situação propõem-se a inclusão de mais um atendente no período entre 0 e 60 minutos. Este atendente seria uma pessoa da própria agência que realizaria tal função apenas durante este período, podendo retomar à sua atividade principal no restante do expediente. De maneira mais ampla seria a inclusão de mais um atendente nos períodos críticos, em que a fila estivesse muito grande, e quando contornada a situação o atendente voltaria para sua atividade principal.

É importante salientar que a análise de uma fila nunca será algo exato, uma vez que esta depende muito da aleatoriedade, como a chegada de clientes na fila e a entrada e saída de clientes do servidor (guichê). Assim, soluções para as filas nunca existirão por completo. Existe a possibilidade de amenizá-las ou torna-las mais agradáveis.

### **Capítulo V – CONCLUSÃO**

O objetivo principal deste trabalho foi a elaboração de modelos baseados na metodologia de Dinâmica de Sistemas capazes de simular uma fila em uma Agência de Atendimento. Estes modelos são referentes à fila do serviço de Orientação e Informação de uma Agência da Previdência Social. No entanto, estes modelos podem ser utilizados para filas que apresentam as mesmas características da fila estudada bastando apenas mudar os dados de entrada.

A simulação destes modelos possibilita às pessoas uma compreensão mais ampla do problema ou sistema em estudo e permite testar as conseqüências de mudanças sem a necessidade de implementá-las no sistema real. O gráfico da figura 28 mostra o comportamento da fila funcionando com um guichê, dois guichês, três guichês e quatro guichês.

Analisando este gráfico nota-se que a fila funcionar com um guichê ou dois guichês é totalmente inviável uma vez que a fila cresceria descontroladamente. Se a fila funcionar com quatro guichês o número de pessoas na fila de espera sofre uma queda no período entre 0 e 60 minutos e depois, no período de 60 a 180 minutos, o número de pessoas fica entre 0 e 10. Assim, a fila funcionar com os quatro guichês durante as três horas é inviável visto que em vários momentos a fila ficará vazia e os guichês ficarão ociosos, o que acarretará em custo para empresa. Desse modo, a fila funcionando com 3 guichês está bem dimensionada, mas esta irá apresentar um pico de 34 pessoas, que é um número relativamente grande.Como sugestão para esta situação propõe-se a inclusão de mais um atendente nos períodos em que a fila estiver muito grande. Este atendente seria uma pessoa da própria agência que realizaria tal função apenas durante este período, podendo retomar à sua atividade principal no restante do expediente.

Cabe ressaltar que o estudo de uma fila depende muito da aleatoriedade, como a chegada de clientes na fila e a entrada e saída de clientes dos servidores (guichês). Assim, soluções para as filas nunca existirão por completo. Existe a possibilidade de amenizá-las ou torna-las mais agradáveis.

A fila estuda neste trabalho não possuía fila especial (idosos, deficientes, gestantes, etc), assim como proposta para futuros trabalhos, propõem-se, a inclusão desta fila especial na elaboração de modelos para simulação de filas. Desse modo o modelo ficaria mais flexível para ser usado na simulação de filas que possuem fila especial e para as que não possuem.

## **REFERÊNCIAS BIBLIOGRÁFICAS**

BARROS, A., LEHFELD, N.,1999, Projeto de Pesquisa: Propostas Metodológicas. Petrópolis, Vozes.

BUFFA, E.S., 1972, Administração da Produção. 1 ed. Rio de Janeiro, Livros Técnico Científico.

CARDOZO, C.M.F., 2000, Operação de Sistemas Hidroelétricos em Ambiente Competitivo: Uma abordagem da gestão empresarial via Simulação Estocástica e Dinâmica de Sistemas. Tese de D.Sc., CPGEE/UFSC, Florianópolis, SC, Brasil.

CORRÊA, W., "Seguridade e Previdência Social na Constituição de 1988", Jus Navigandi, <<http://jus2.uol.com.br/doutrina/texto.asp?id=1431>>, (consulta: outubro de 2007).

EHRLICH, P.J., 1985, Pesquisa Operacional: curso introdutório. 5 ed. São Paulo, Atlas.

FACHIN, O., 2001, Fundamentos de metodologia. 3 ed. São Paulo, Saraiva.

FILHO, J.B., 2001, Simulação Dinâmica de Modelos Oparacionais com Enfoque Aplicado à Engenharia de Projetos. Tese de M. Sc., Universidade Federal de Santa Catarina, Florianópolis, SC, Brasil.

FORRESTER, J.W., 1961, Industrial Dynamics. 1 ed. Cambridge, Productivity Press.

GAVIRA, M.O., 2003, Simulação Computacional como uma Ferramenta de Aquisição de Conhecimento. Tese de M. Sc., Escola de Engenharia de São Carlos da Universidade de São Paulo, São Carlos, SP, Brasil.

MARTINEZ, W. N., 1992, A seguridade social na Constituição Federal. 2. ed. São Paulo, LTr.

MIRSHAWHA, V., 1977, Elementos da Pesquisa Operacional. 1ed, São Paulo, Nobel.

PRADO, D., 2004, Teoria das Filas e da Simulação. 2 ed. Belo Horizonte, Editora de Desenvolvimento Gerencial. (Série Pesquisa Operacional, Vol. 2).

PREVIDÊNCIA SOCIAL. Disponível em <<http://www.previdenciasocial.gov.br>>, (consulta:10 de outubro de 2007).

SCRAMIM, E.L.C., BATALHA, M.O., 2004, "Método para Análise de Benefícios em Cadeias de Suprimentos: Um Estudo de Caso", Gestão e Produção, v.11, n.3 (Dez), pp. 331-342. SILVA, C.G.B., MAGALHÃES, M. B., 2005, Simulação do Atendimento dos Caixas em Agências Bancárias. Monografia, Universidade Federal de Viçosa, Viçosa, MG, Brasil.

da SILVA, E.L., MENEZES, E.M., 2005, Metodologia da Pesquisa e elaboração de Dissertação. 4a Ed. UFSC, Florianópolis, SC, Brasil.

VIANA, H., 2003, Método para Dimensionamento da Quantidade Ótima de Sondas de Produção em um Campo de Petróleo Estudo de Caso. Tese de M. Sc., Universidade Federal de Santa Catarina, Florianópolis, SC, Brasil.

VILLELA, P.R.C., 2005, Introdução a Dinâmica de Sistemas. Apostila., UFJF, Juiz de Fora, MG, Brasil.

## **Anexo I – TABELA COM OS DADOS COLETADOS**

![](_page_67_Picture_309.jpeg)

![](_page_68_Picture_212.jpeg)

![](_page_69_Picture_212.jpeg)

![](_page_70_Picture_147.jpeg)

# **Anexo II – EQUAÇÕES GERADAS PELO SOFTWARE PORVERSIM REFERENTES AO MODELO COM OS DADOS REAIS PARA A FILA COM UM GUICHÊ**

Fila\_de\_Espera **INIT 26** +dt\*Chegada de Clientes -dt\*Entrada de Clientes no G1  $\Box$  Guichê1 INIT O + dt\*Saída de Clientes do G1 +dt\*Entrada de Clientes no G1 □ Chegada\_de\_Clientes - Gráfico\_Chegada\_de\_Clientes □ → Entrada de Clientes no G1 = Gráfico Entrada de Clientes no G1 Saída de Clientes do G1 - Gráfico Saída de Clientes do G1 ○ Gráfico Chegada de Clientes = GRAPH(TIME, 0, 1, [0, 0, 2, 5, 1, 1, 1, 1, 2, 0, 1, 2, 1, 1, 0, 2, 0, 1, 0, 0, 1"Min: 0; Max: 5"]) ○ Gráfico Entrada de Clientes no G1 = GRAPH(TIME, 0, 1, [0, 1, 0, 0, 0, 0, 1, 1, 0, 0, 0, 0, 1, 0, 0, 0, 1, 1, 0, 1, 0"Min: 0; Max: 1"]) ○ Gráfico Saída de Clientes do G1 = GRAPH(TIME, 0, 1, [0, 0, 0, 0, 0, 0, 1, 1, 0, 0, 0, 0, 1, 0, 0, 0, 1, 1, 0, 1, 0"Min: 0; Max: 1"])
### Anexo III - EQUAÇÕES GERADAS PELO SOFTWARE PORVERSIM REFERENTES AO MODELO UTILIZANDO O MMC PARA A FILA COM UM **GUICHÊ**

Fila de Espera **INIT 26** - dt\*Entrada de Clientes no G1 +dt\*Chegada\_de\_Clientes Guichê1 INIT O -H) -dt\*Saída\_de\_Clientes\_do\_G1 +dt\*Entrada\_de\_Clientes\_no\_G1 □ Chegada\_de\_Clientes — Ferquencia\_de\_Entrada\_na\_Fila □ Entrada\_de\_Clientes\_no\_G1 = IF(Frequência da Saída de Clientes do G1>Frequência de Entrada de Clientes no G1,(IF (Fila\_de\_Espera> Frequência de Entrada de Clientes no G1, Frequência de Entrada de Clientes no G1, Fila de Espera)) (IF(Fila de Espera> Frequência da Saída de Clientes do G1, Frequência da Saída de Clientes do G1, Fila de Espera))) □ Saída\_de\_Clientes\_do\_G1 - IF(Guichê1>=Frequência\_da\_Saída\_de\_Clientes\_do\_G1,Freqüência\_da\_Saída\_de\_Clientes\_do\_G1,Guichê1) ○ Aleatório 1  $=$  RANDOM(0,1) Aleatório 2  $=$  RANDOM(0,1) O Aleatório 5  $=$  RANDOM(0,1) ○ Ferquencia\_de\_Entrada\_na\_Fila = GRAPHSTEP(Aleatório\_1,0,0.05,[0,0,0,0,0,0,0,1,1,1,1,1,1,1,1,1,2,2,2,5"Min:0;Max:5"]) ○ Frequência\_de\_Entrada\_de\_Clientes\_no\_G1

#### Anexo IV - EQUAÇÕES GERADAS PELO SOFTWARE PORVERSIM REFERENTES AO NOVO MODELO

Fila\_de\_Espera  $INT$  26 + dt\*Entrada\_de\_Clientes\_no\_G1 +dt\*Chegada\_de\_Clientes Guichê1 INIT O - dt\*Saída de Clientes do G1 +dt\*Entrada\_de\_Clientes\_no\_G1 □ Chegada\_de\_Clientes - Ferquencia de Entrada na Fila □ → Entrada de Clientes no G1  $=$  IF(Fila de Espera> Freqüência de Entrada e Saída de Clientes do G1, Freqüência de Entrada e Saída de Clientes do G 1, Fila de Espera) □ Saída\_de\_Clientes\_do\_G1  $=$  IF(Guichê1>= Frequência de Entrada e Saída de Clientes do G1, Frequência de Entrada e Saída de Clientes do G 1, Guichê1) Aleatório\_1  $=$  RANDOM(0,1) Aleatório\_2  $=$  RANDOM(0,1) ○ Ferquencia\_de\_Entrada\_na\_Fila 

# Anexo V - EQUAÇÕES GERADAS PELO SOFTWARE PORVERSIM REFERENTES AO MODELO COM OS DADOS REAIS PARA A FILA COM DOIS **GUICHÊS**

 $\Box$  Fila de Espera **INIT 26** -<br />
-dt\*Entrada de Clientes no G2 -dt\*Entrada de Clientes no G1 +dt\*Chegada de Clientes Guichê1 INIT O -<a>>
dt\*Saída de Clientes do G1 +dt\*Entrada de Clientes no G1 | Guichê2 INIT O <a>At -dt\*Saída de Clientes do G2 +dt\*Entrada de Clientes no G2 comp Chegada de Clientes = Gráfico Chegada de Clientes □ → Entrada de Clientes no G1 = Gráfico Entrada de Clientes no G1 □ → Entrada de Clientes no G2 = Gráfico Entrada de Clientes no G2 Saída de Clientes do G1 - Gráfico Saída de Clientes do G1 Saída de Clientes do G2 = Gráfico Saída de Clientes do G2 ○ Gráfico Chegada de Clientes = GRAPH(TIME, 0, 1, [0, 0, 2, 5, 1, 1, 1, 1, 2, 0, 1, 2, 1, 1, 0, 2, 0, 1, 0, 0, 1"Min: 0; Max: 5"]) ○ Gráfico Entrada de Clientes no G1 = GRAPH(TIME, 0, 1, [0, 1, 0, 0, 0, 0, 1, 1, 0, 0, 0, 0, 0, 0, 0, 1, 1, 0, 1, 0"Min: 0; Max: 1"]) ○ Gráfico Entrada de Clientes no G2  $=$  GRAPH(TIME, 0, 1, [0, 1, 0, 0, 0, 0, 0, 1, 0, 0, 1, 0, 0, 1, 0, 0, 0, 0, 0, 1, 1"Min: 0; Max: 1"]) C Gráfico Saída de Clientes do G1 = GRAPH(TIME, 0, 1, [0, 0, 0, 0, 0, 0, 1, 1, 0, 0, 0, 0, 1, 0, 0, 0, 1, 1, 0, 1, 0"Min: 0; Max: 1"]) ○ Gráfico Saída de Clientes do G2  $=$  GRAPH(TIME, 0, 1, [0, 0, 0, 0, 0, 0, 0, 1, 0, 0, 1, 0, 0, 1, 0, 0, 0, 0, 0, 1, 1"Min: 0; Max: 1"])

### Anexo VI - EQUAÇÕES GERADAS PELO SOFTWARE PORVERSIM REFERENTES AO MODELO UTILIZANDO O MMC PARA A FILA COM DOIS **GUICHÊS**

Fila\_de\_Espera  $INT$  26 -#1 -dt\*Entrada\_de\_Clientes\_no\_G2 -dt\*Entrada\_de\_Clientes\_no\_G1 +dt\*Chegada\_de\_Clientes Guichê1 INIT<sup>O</sup> - dt\*Saída de Clientes do G1 +dt\*Entrada de Clientes no G1 Guichê<sub>2</sub> INIT<sup>O</sup> <br />
-dt\*Saída\_de\_Clientes\_do\_G2 +dt\*Entrada\_de\_Clientes\_no\_G2 Chegada de Clientes Frequência Entra na Fila □ Entrada de Clientes no G1 = IF(Fila de Espera> Freqüência\_de\_Entrada\_e\_Saída\_de\_Clientes\_do\_G1,Freqüência\_de\_Entrada\_e\_Saída\_de\_Clientes\_do\_G 1, Fila\_de\_Espera) □ → Entrada de Clientes no G2 = IF(Fila de Espera-Entrada de Clientes no G1> Frequência de Entrada e Saída de Clientes do G2, Frequência de Entrada e Saída de Clientes do G 2, Fila\_de\_Espera-Entrada\_de\_Clientes\_no\_G1) □ Saída\_de\_Clientes\_do\_G1  $= |F(Guichê1>=$ Freqüência de Entrada e Saída de Clientes do G1, Freqüência de Entrada e Saída de Clientes do G 1, Guichê1) □ Saída\_de\_Clientes\_do\_G2  $=$  IF(Guichê2>= Freqüência de Entrada e Saída de Clientes do G2, Freqüência de Entrada e Saída de Clientes do G 2, Guichê2) Aleatório\_1 RANDOM(0,1) O Aleatório 2  $=$  RANDOM(0,1) Aleatório\_3  $=$  RANDOM(0,1) ○ Frequência\_de\_Entrada\_e\_Saída\_de\_Clientes\_do\_G1 GRAPHSTEP(Aleatório\_2,0,0.05, 0,0,0,0,0,0,0,7,1,1"Min:0; Max:1"]) ○ Frequência\_de\_Entrada\_e\_Saída\_de\_Clientes\_do\_G2 = GRAPHSTEP(Aleatório\_3,0,0.05, [0,0,0,0,1,1,1,1,1,1"Min:0; Max:1"]) ○ Freqüência\_Entra\_na\_Fila = GRAPHSTEP(Aleatório\_1,0,0.05,[0,0,1,1,1,1,1,2,2"Min:0;Max:5"])

# **Anexo VII - EQUAÇÕES GERADAS PELO SOFTWARE PORVERSIM REFERENTES AO MODELO COM OS DADOS REAIS PARA A FILA COM TRÊS GUICHÊS**

```
Fila_de_Espera
     MT 26
    +dt*Chegada_de_Clientes<br>-dt*Entrada_de_Clientes_no_G3
         -dt*Entrada_de_Clientes_no_G2
         -dt*Entrada_de_Clientes_no_G1
Guichê1
     INIT O
     <br />
dt*Saída_de_Clientes_de_G1
         +dt*Entrada_de_Clientes_no_G1
Guichê<sub>2</sub>
     INT<sub>0</sub>- Ht*Saida_de_Clientes_do_G2
         +dt*Entrada_de_Clientes_no_G2
Guichê3
     INIT O
     + dt*Saída_de_Clientes_do_G3
        +dt*Entrada_de_Clientes_no_G3
Chegada_de_Clientes
       Gráfico_Chegada_de_Clientes
Co Entrada_de_Clientes_no_G1
       = Gráfico_Entrada_de_Clientes_no_G1
□ b Entrada_de_Clientes_no_G2
        Gráfico_Entrada_de_Clientes_no_G2
Co Entrada_de_Clientes_no_G3
       - Gráfico_Entrada_de_Clientes_no_G3
□ Saída_de_Clientes_de_G1<br>= Gráfico_Saida_de_Clientes_do_G1
□ Saida_de_Clientes_do_G2
       - Gráfico_Saida_de_Clientes_do_G2
cop Saída_de_Clientes_do_G3
        Gráfico_Saida_de_Clientes_do_G3
○ Gráfico_Chegada_de_Clientes
     = GRAPH(TIME, 0, 1,
          (10, 2, 0, 1, 0, 1, 0, 1, 1, 1, 0, 2, 1, 0, 0, 3, 0, 2, 1, 1, 0, 4, 0, 2, 2, 0, 2, 3, 0, 1, 1, 0, 1, 0, 1, 0, 2, 2, 1, 0, 0, 3, 1, 0, 0, 0, 2, 1, 0, 0, 3, 2, 1, 0, 0, 3, 2, 2, 0, 0, 1, 1, 0, 1, 2, 0, 0, 1, 1, 1, 1, 1, 0,○ Gráfico Entrada de Clientes no G1
       GRAPH(TIME, 0.1
          [0,1,0,0,0,0,1,1,0,0,0,0,1,0,0,0,1,1,0,1,0,0,1,0,1,1,1,1,1,1,1,0,0,1,1,0,0,0,0,0,1,0,1,0,1,0,1,0,0,1,0,1,0,1,0,1,0,1,0,1,0,1,0,1,0,1,0,1,0,1,0,1,0,1,0,1,0,1,0,1,0,1,0,1,0,1,0,1,0,1,0,1,0,1,0,1,0,1,0,1,0,1,0,1,0,1,0,1,0,1,0,0,1,0,0,1,0,0,1,0,0,1,0,0,1,0,0,1,0,0,1,0,0,1,0,0,1,0,0,1,0,0,1,0,0,0,0,1,0,0,1,0,0,1,0,0,1,0,0,1,0,0,1,0,0
          1,0,1,0,0,1,0,0,1"Min:0,Max:1"])
○ Gráfico Entrada de Clientes no G2
        GRAPH(TIME,0,1
          [0, 1, 0, 0, 0, 0, 1, 0, 0, 1, 0, 0, 1, 0, 0, 0, 0, 1, 1, 0, 0, 1, 0, 1, 0, 1, 1, 1, 0, 0, 1, 0, 0, 1, 0, 1, 1, 0, 0, 1, 0, 0, 0, 1, 0, 1, 0, 0, 0, 0, 1, 0, 0, 0, 1, 0, 0, 1, 0, 0, 1, 0, 0, 1, 0, 1, 0, 1, 0, 1, 0, 1, 0, 1,1,1,1,0,0,1,0,0,1,0,1,0,0,1,0,0,0,1,0,0,1,0,0,1,0,1,0,0,1,0,0,1,0,0,1,0,0,1,0,0,1,0,0,1,0,0,1,0,0,1,0,0,1,0,0,1,0,0,1,0,0,1,0,0,1,0,0,1,0,0,1,0,0,1,0,0,1,0,0,1,0,0,1,0,0,1,0,0,1,0,0,1,0,0,1,0,0,1,0,0,1,0,0,1,0,0,1,0,0,1,0,0,0,1,0,0,1,0,0,1,0,1,0,0,1,0,0,0,1,0,1,0,1,0,0,1,0,0,1,0,0,1,0,0,1,0,0,1,0,0,1,0,0,0,0,0,0,0,0,0,0,1,0,0,0,1,
          0,0,1,0,1,0,1,0,0"Min:0;MaX:2"])
○ Gráfico Entrada de Clientes no G3
        GRAPH(TIME, 0,1
          ,1,1,0,0,1,0,0,1,0,0,1,0,0,1,0,0,1,0,0,1,0,0,1,0,1,0,1,0,0,0,1,0,1,0,1,0,1,0,1,0,1,0,1,0,1,0,1,0,0,1,0,0,1,0,1
          1,0,0,1,0,0,0,0,1"Min:0;Max:2"])
○ Gráfico Saida de Clientes do G1
        GRAPH(TIME, 0.1
          1,0,1,0,0,1,0,0,1"Min:0;Max:2"])
○ Gráfico Saida de Clientes do G2
        GRAPH(TIME, 0,1
          1, 1, 1, 0, 0, 1, 0, 0, 1, 0, 1, 0, 0, 1, 0, 0, 1, 0, 0, 1, 0, 0, 1, 0, 0, 1, 0, 1, 0, 0, 1, 0, 0, 1, 0, 0, 1, 0, 0, 1, 0, 0, 1, 0, 0, 1, 0, 0, 1, 0, 0, 1, 0, 0, 1, 0, 1, 0, 1, 0, 0, 1, 0, 0, 1, 0, 0, 1, 0, 0, 1, 0, 0, 10,0,1,0,1,0,1,0,0"Min:0; Max: 1"])
Gráfico Saida de Clientes do G3
      = GRAPH(TIME, 0,1,
          0,0,0,1,0,1,0,0,0,1,1,0,0,1,0,1,0,0,0,1,0,1,0,0,1,0,1,0,0,1,1,0,0,2,0,1,0,0,1,0,0,1,0,0,1,0,0,0,1,0,0,1,0,0,0)
```
 $(1,1,0,0,1,0,0,1,0,0,0,1,0,0,1,0,0,1,0,0,1,0,1,0,1,0,1,0,0,1,0,1,0,1,0,1,0,1,0,1,1,0,1,0,0,1,0,0,1,0,1,0,1,0,1,0,1,0,1,0,1,0,1,0,1,0,1,0,1,0,1,0,1,0,1,1,0,1,1,0,1,1,0,1,1,0,1,1,0,1,1,0,1,1,0,1,1,0,1,1,1,1,1,1,1,1,1,1,1,1$ 1,0,0,1,0,0,0,0,1"Min:0, Max:2"])

### Anexo VIII - EQUAÇÕES GERADAS PELO SOFTWARE PORVERSIM REFERENTES AO MODELO UTILIZANDO O MMC PARA A FILA COM TRÊS **GUICHÊS**

Fila\_de\_Espera  $INT$  26 #<br>#thttp://enegada\_de\_Clientes\_no\_G3<br>-dt\*Entrada\_de\_Clientes\_no\_G2<br>-dt\*Entrada\_de\_Clientes\_no\_G2 -dt\*Entrada\_de\_Clientes\_no\_G1 Guichê1  $\Box$ INIT<sup>O</sup> - Et -dt\*Saída\_de\_Clientes\_do\_G1 +dt\*Entrada\_de\_Clientes\_no\_G1 Guichê<sub>2</sub> INIT O - dt\*Saída de Clientes do G2 +dt\*Entrada\_de\_Clientes\_no\_G2 Guichê<sub>3</sub> INIT O - dt\*Saída\_de\_Clientes\_do\_G3 +dt\*Entrada\_de\_Clientes\_no\_G3<br>
<br/>
<br/>
<br/>
<br/>
<br/>
<br/>
<br/>
<br/>
<br/>
<br/>
<br/>
<br/>
<br/><br/> $\begin{array}{ll} \hline \begin{array}{ll} \mbox{\scriptsize \textsf{left} \textsf{right}} & \mbox{\scriptsize \textsf{right}} \\ \mbox{\scriptsize \textsf{one}} & \mbox{\scriptsize \textsf{right}} \\ \mbox{\scriptsize \textsf{right}} & \mbox{\scriptsize \textsf{right}} \end{array} \end{$ Ferquencia\_Entra\_na\_Fila □ Entrada de Clientes no G1 = IF(Fila\_de\_Espera> Frequência\_de\_Entrada\_e\_Saída\_de\_Clientes\_do\_G1,Frequência\_de\_Entrada\_e\_Saída\_de\_Clientes\_do\_G 1, Fila\_de\_Espera) Co Entrada\_de\_Clientes\_no\_G2 -in-land\_de\_Espera-Entrada\_de\_Clientes\_no\_G1><br>Firequência\_de\_Espera-Entrada\_de\_Clientes\_no\_G1><br>Frequência\_de\_Entrada\_e\_Saída\_de\_Clientes\_do\_G2,Frequência\_de\_Entrada\_e\_Saída\_de\_Clientes\_do\_G<br>2,Fila\_de\_Espera-Entrada\_de\_Clie Co Entrada\_de\_Clientes\_no\_G3 Espera-Entrada\_de\_Clientes\_no\_G1-Entrada\_de\_Clientes\_no\_G2><br>Freqüência\_de\_Espera-Entrada\_e\_Saída\_de\_Clientes\_do\_G3,Freqüência\_de\_Entrada\_e\_Saída\_de\_Clientes\_do\_G<br>3,Fila\_de\_Espera-Entrada\_de\_Clientes\_no\_G1-Entrada\_de\_Client Co Saída\_de\_Clientes\_do\_G1  $= IF(Guichê1)=$ Freqüência\_de\_Entrada\_e\_Saída\_de\_Clientes\_do\_G1,Freqüência\_de\_Entrada\_e\_Saída\_de\_Clientes\_do\_G 1, Guichê1) □ Saída\_de\_Clientes\_do\_G2  $=$  IF(Guichê2>= Freqüência\_de\_Entrada\_e\_Saída\_de\_Clientes\_do\_G2,Freqüência\_de\_Entrada\_e\_Saída\_de\_Clientes\_do\_G 2, Guichê2) □ Saída\_de\_Clientes\_do\_G3  $=$  IF(Guichê3>= Freqüência\_de\_Entrada\_e\_Saída\_de\_Clientes\_do\_G3,Freqüência\_de\_Entrada\_e\_Saída\_de\_Clientes\_do\_G 3.Guichê3) Aleatório 1 RANDOM(0.1) Aleatório<sub>2</sub> RANDOM(0,1) Aleatório 3 ∩.  $=$  RANDOM(0,1) Aleatório 4 RANDOM(0,1) ○ Ferquencia Entra na Fila GRAPHSTEP(Aleatório\_1,0,1/180, 4.4,5,5,5,6,6,6"Min:0, Max:6"]) C Frequência de Entrada e Saída de Clientes do G1<br>
= GRAPHSTEP(Aleatório 2,0,1/180, 1,1,1,1,1,1,1,1"Min:0, Max:1"])  $\bigcirc$  Frequencia de Entrada e Saída de Clientes do G2<br>= GRAPHSTEP(Aleatório 3,0,1/180, ,1,1,1,1,1,1,1,1,1"Min:0;Max:1"]) ○ Freqüência\_de\_Entrada\_e\_Saída\_de\_Clientes\_do\_G3 GRAPHSTEP(Aleatório 4.0.1/180. 

1,1,1,1,1,1,2,2,2"Min:0;Max:2"])

# Anexo IX - EQUAÇÕES GERADAS PELO SOFTWARE PORVERSIM REFERENTES AO MODELO UTILIZANDO O MMC PARA A FILA COM TRÊS **GUICHÊS**

```
Fila_de_Espera
     INIT<sub>26</sub>
    Extractor de_Clientes_no_G4<br>-dt*Entrada_de_Clientes_no_G3
        +dt*Chegada de Clientes1
        -dt*Entrada_de_Clientes_no_G1<br>-dt*Entrada_de_Clientes_no_G1
\Box Guichê1
     INIT<sub>0</sub>
     -#0 -dt*Saída_de_Clientes_do_G1
        +dt*Entrada_de_Clientes_no_G1
Guichê<sub>2</sub>
    INIT<sub>0</sub>
    - dt*Saída_de_Clientes_do_G2
        +dt*Entrada_de_Clientes_no_G2
Guichê<sub>3</sub>
    INT<sub>0</sub>- Ht*Saída_de_Clientes_do G3
        +dt*Entrada_de_Clientes_no_G3
□ Guichê4
     INIT O
     ### -dt*Saída_de_Clientes_do_G4
        +dt*Entrada de Clientes no G4
comp Chegada_de_Clientes1
       Frequência_Entra_na_Fila1
Co Entrada_de_Clientes_no_G1
      = IF(Fila_de_Espera>
          Freqüência_de_Entrada_e_Saída_de_Clientes_do_G1,Freqüência_de_Entrada_e_Saída_de_Clientes_do_G
          1, Fila_de_Espera)
Co Entrada de Clientes no G2
        ica de Espera-Entrada_de_Clientes_no_G1><br>IF(Fila_de_Espera-Entrada_de_Clientes_no_G1><br>2.Fila_de_Espera-Entrada_de_Clientes_no_G1)<br>2.Fila_de_Espera-Entrada_de_Clientes_no_G1)
□ → Entrada de Clientes no G3
        IF(Fila_de_Espera-Entrada_de_Clientes_no_G1-Entrada_de_Clientes_no_G2>
          Frequência de Entrada e Saída de Clientes do G3, Frequência de Entrada e Saída de Clientes do G
          3, Fila de Espera-Entrada de Clientes no G1-Entrada de Clientes no G2)
A Entrada de Clientes no G4
         ure de Espera-Entrada de Clientes no G1-Entrada de Clientes no G2-Entrada de Clientes no G3><br>Freqüência de Entrada e Saída de Clientes do G4, Freqüência de Entrada e Saída de Clientes do G
          4. Fila de Espera-Entrada de Clientes no G1-Entrada de Clientes no G2-Entrada de Clientes no G3)
Saída de Clientes do G1
       F IF(Guichê1>=
          Fregüência de Entrada e Saída de Clientes do G1. Fregüência de Entrada e Saída de Clientes do G
          1.Guichê1)
Saída de Clientes do G2
       IF(Guichê2)Freqüência de Entrada e Saída de Clientes do G2, Freqüência de Entrada e Saída de Clientes do G
          2 Guichê2)
Saída_de_Clientes_do_G3
       = IF(Guichê3>=
          Freqüência de Entrada e Saída de Clientes do G3, Freqüência de Entrada e Saída de Clientes do G
          3, Guichê<sub>3</sub>)
□ Saída_de_Clientes_do_G4
      = |F(Gu)chê4>=
          Freqüência_de_Entrada_e_Saída_de_Clientes_do_G4,Freqüência_de_Entrada_e_Saída_de_Clientes_do_G
          4 Guichê4)
 Aleatório 1
       RANDOM(0,1)
    Aleatório 2
 \bigcapRANDOM(0.1)
    Aleatório_3
 ∩
       RANDOM(0,1)
 Aleatório 4
       RANDOM(0.1)
 Aleatório_5
       = RANDOM(0,1)
 ○ Freqüência_de_Entrada_e_Saída_de_Clientes_do_G1
     1,1,1,1,1,1,1,1"Min:0;Max:1"])
```
- Frequência de Entrada e Saída de Clientes do G2
	- $=$  GRAPHSTEP(Aleatório 3,0,1/180)
		- $1, 1, 1, 1, 1, 1, 1, 1, 1$ "Min:0; Max: 1"])
- Frequência\_de\_Entrada\_e\_Saída\_de\_Clientes\_do\_G3
- 

- Frequência\_de\_Entrada\_e\_Saída\_de\_Clientes\_do\_G4
- GRAPHSTEP(Aleatório\_5,0,1/540)

- Frequência\_Entra\_na\_Fila1
	- GRAPHSTEP(Aleatório 1,0,1/180, 4,4,5,5,5,6,6,6"Min:0;Max:6"])